## Chapter4 part2: Iterative Constructs

Mechanisms for deciding under what conditions an action should be repeated

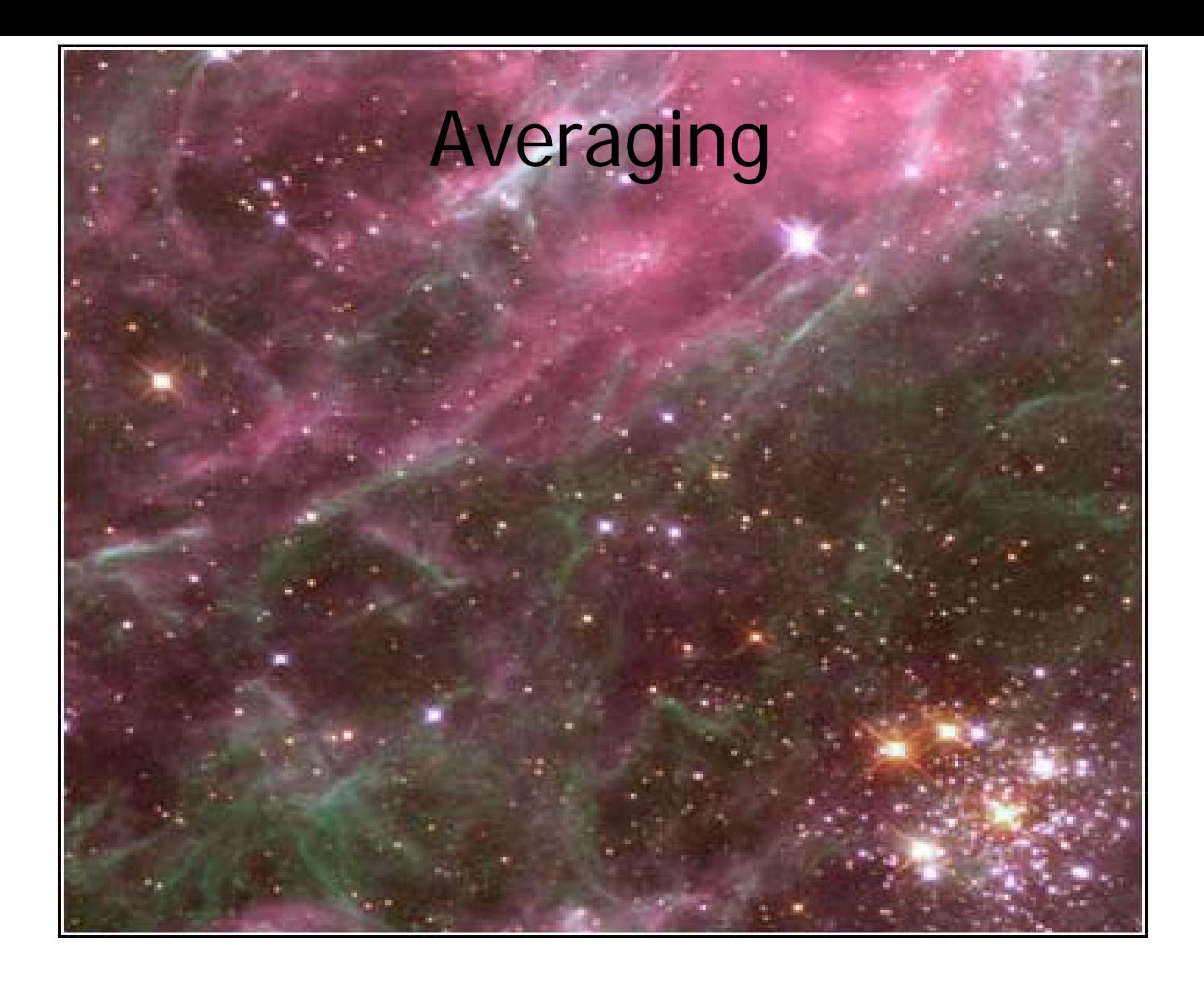

# Determining Average Magnitude

- $\bullet$ Suppose we want to calculate the average apparent brightness of a list of five star magnitude values
	- •Can we do it?
		- Yes, it would be easy
- •Suppose we want to calculate the average apparent brightness of a list of 8,479 stars visible from earth
	- •Can we do it
		- Yes, but it would be gruesome without the use of iteration

## C++ Iterative Constructs

- •Three constructs
	- •while statement
	- for statement
	- do-while statement

## While Syntax

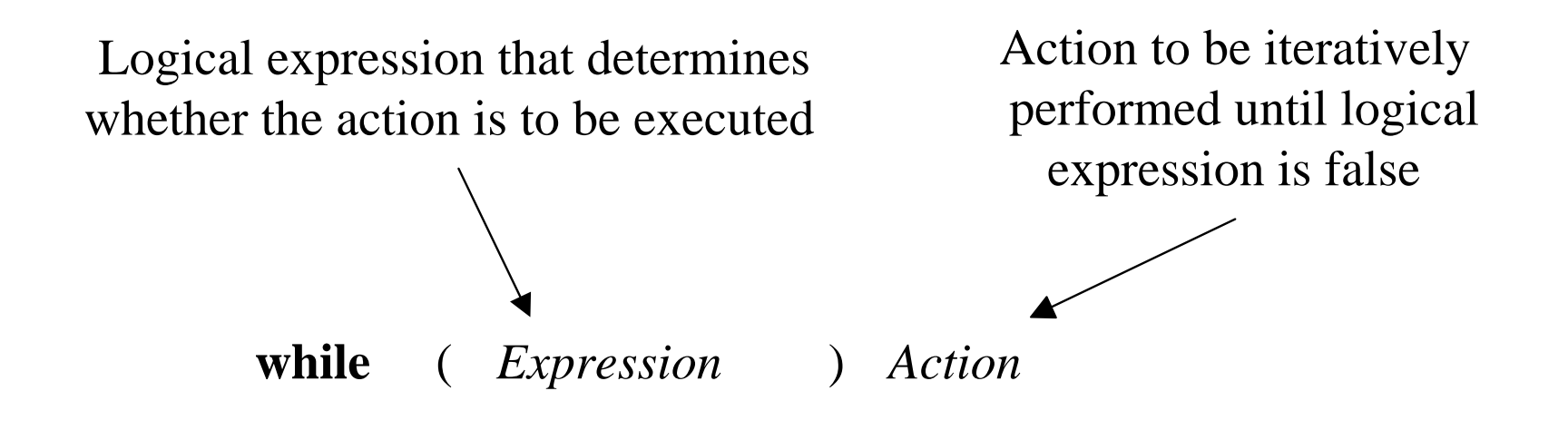

## While Semantics

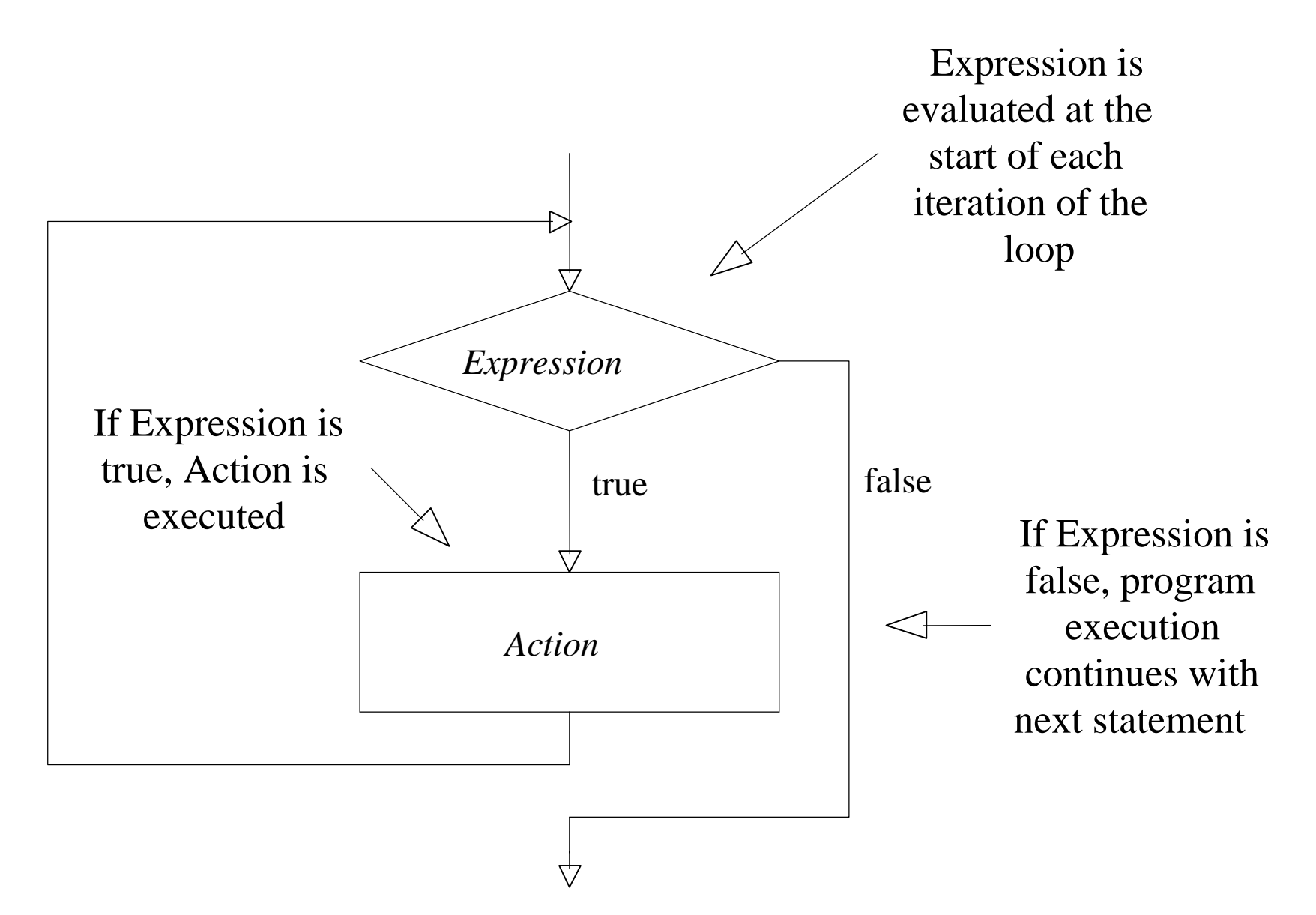

## Computing an Average

```
int listSize = 4;
```

```
int numberProcessed = 0;
```

```
double sum = 0;
```

```
while (numberProcessed < listSize) {
```

```
double value;
```

```
cin >> value;
```

```
sum + = value;
```

```
++numberProcessed;
```

```
}
double average = sum / numberProcessed ;
cout << "Average: " << average << endl;
```
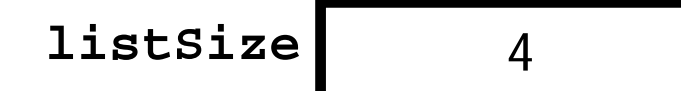

```
int listSize = 4;
```

```
int numberProcessed = 0;
```

```
double sum = 0;
```

```
while (numberProcessed < listSize) {
```

```
double value;
```

```
cin >> value;
```

```
sum + = value;
```

```
++numberProcessed;
```

```
}
double average = sum / numberProcessed ;
cout << "Average: " << average << endl;
```
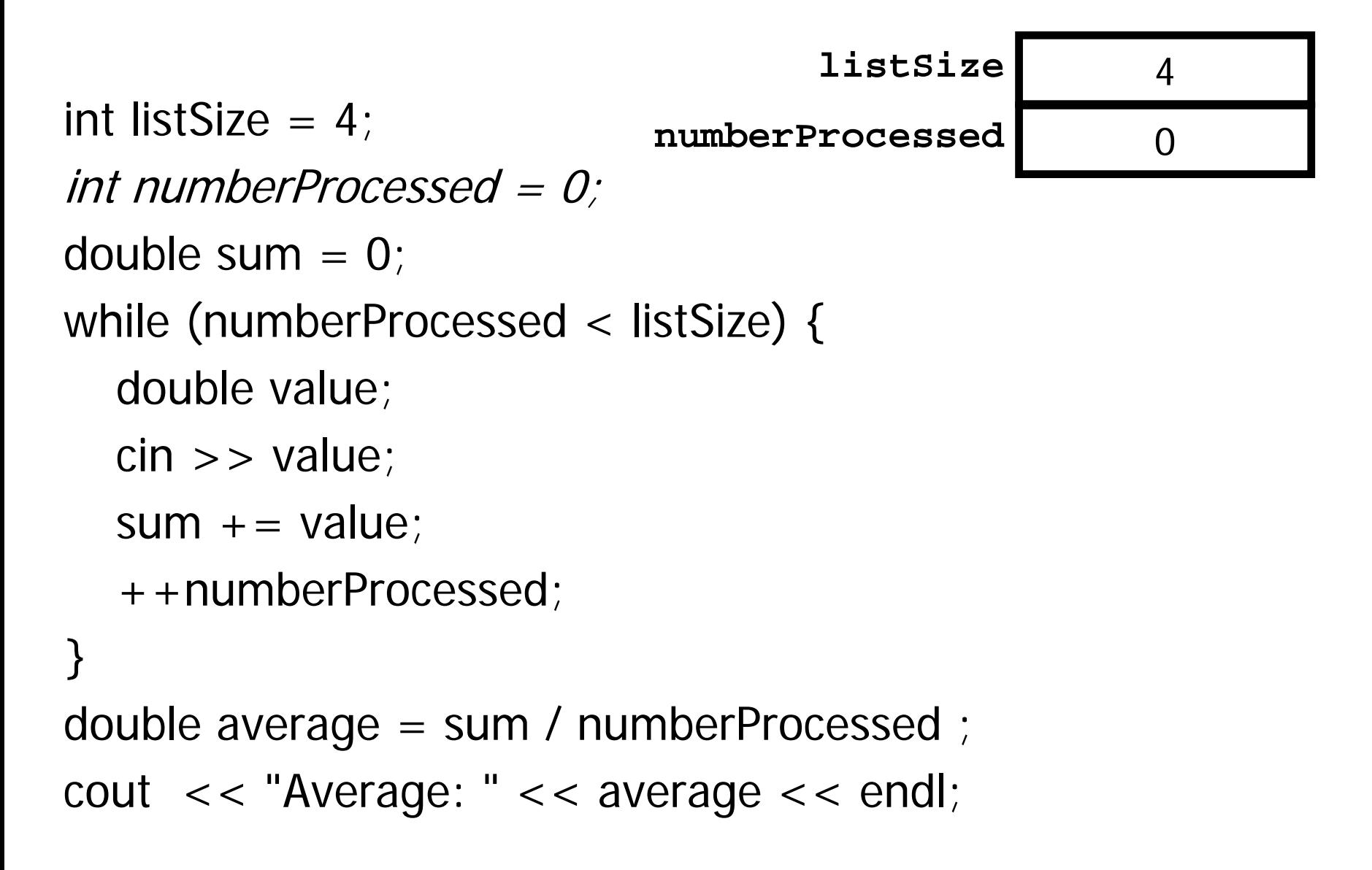

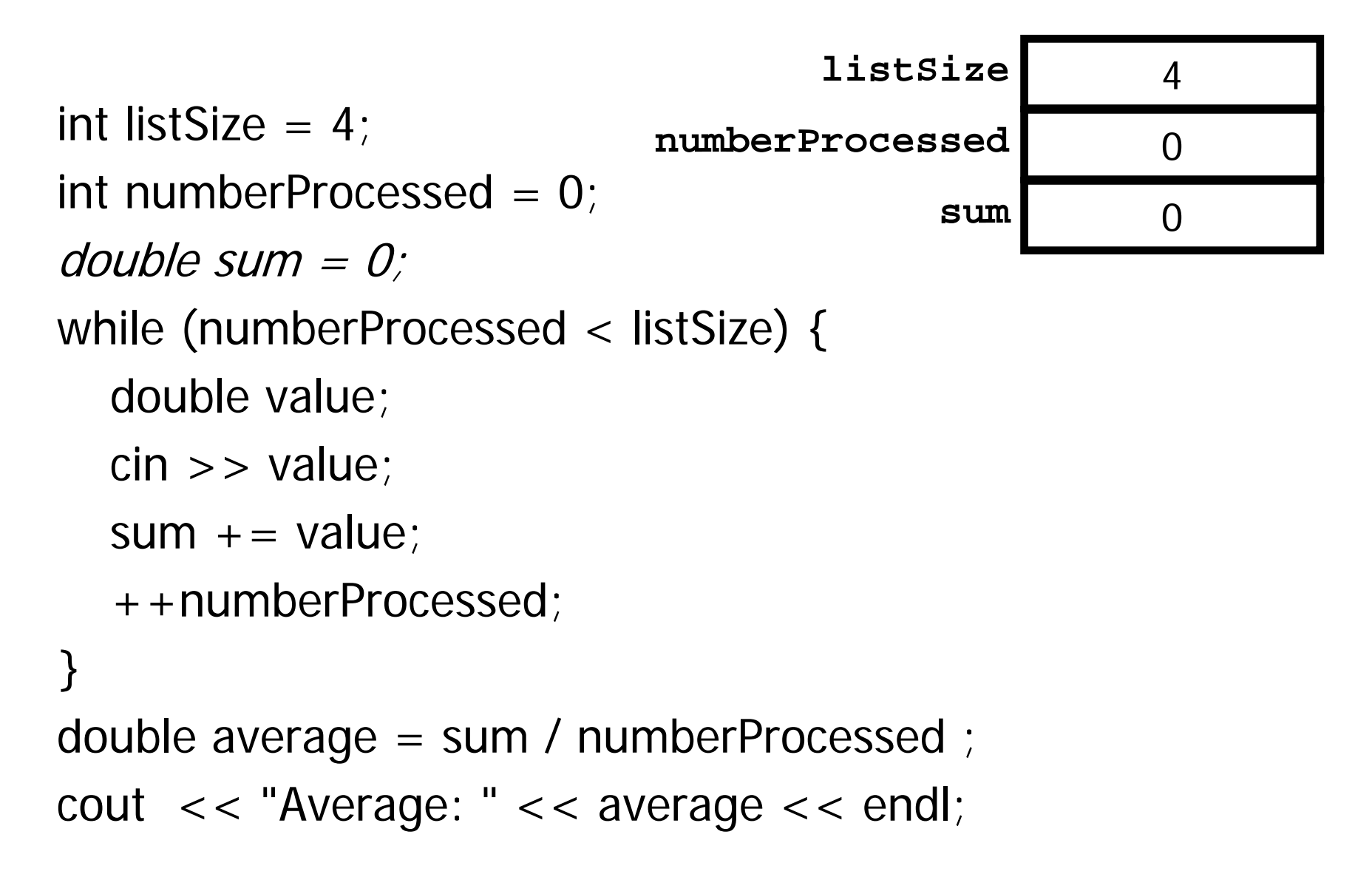

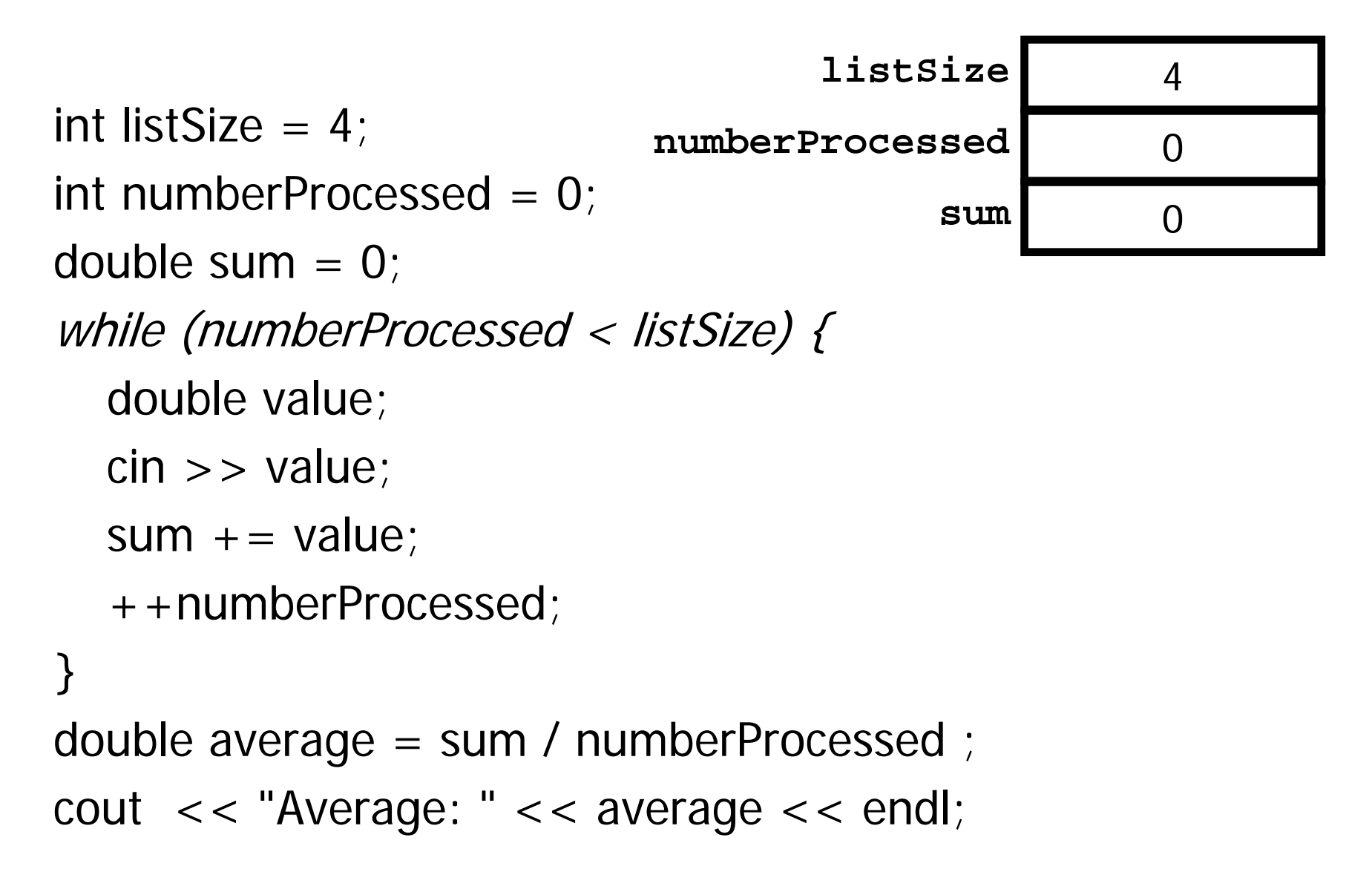

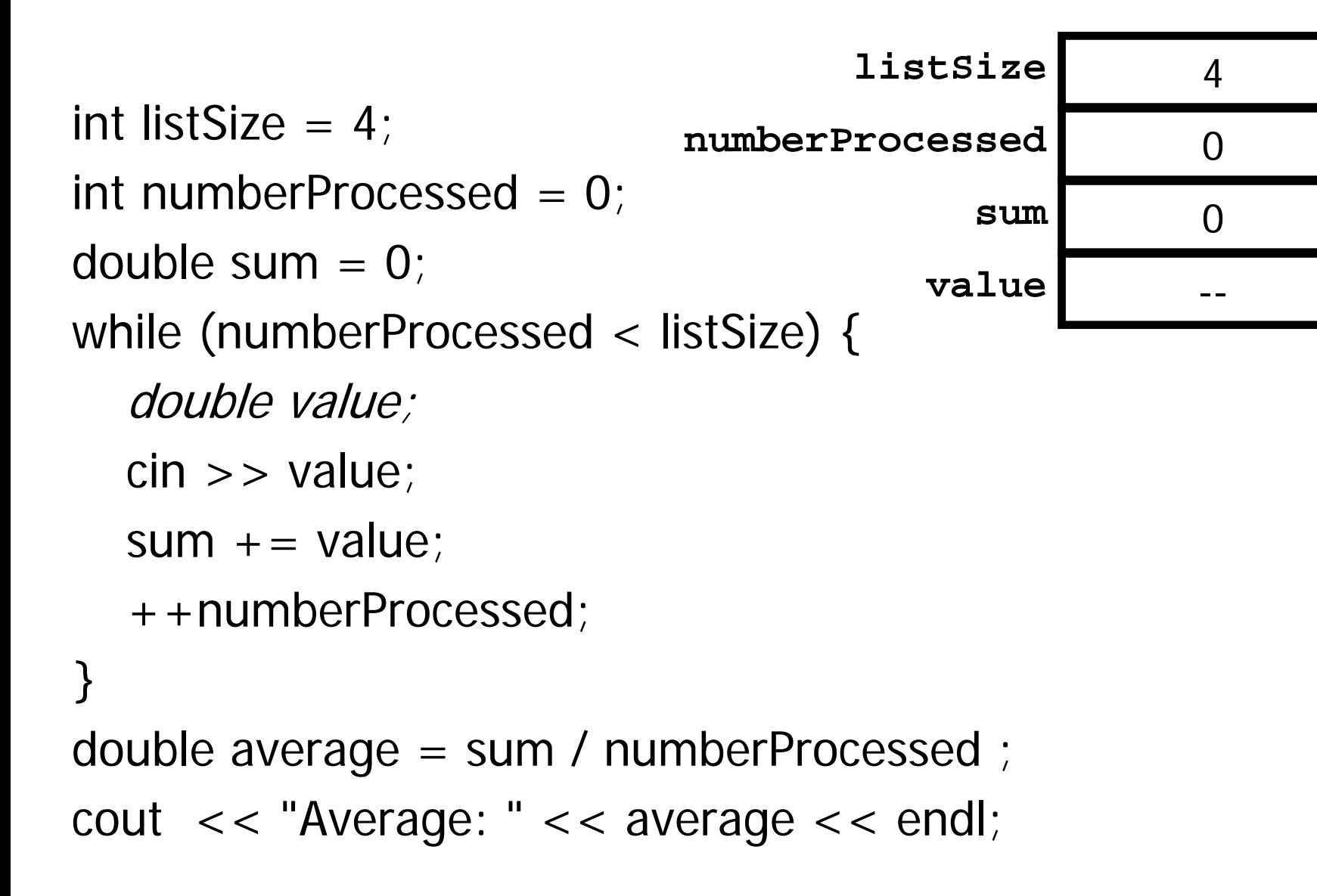

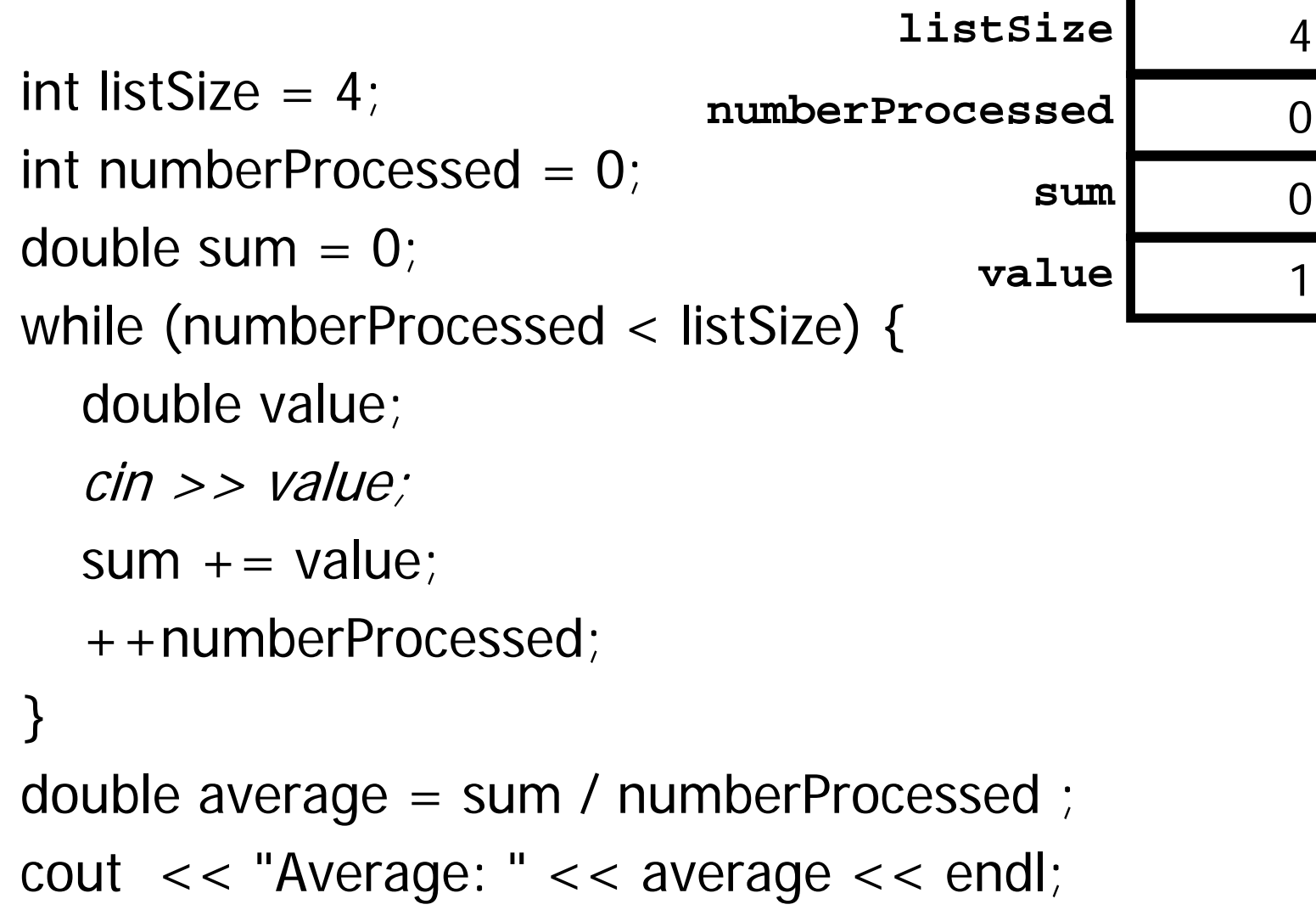

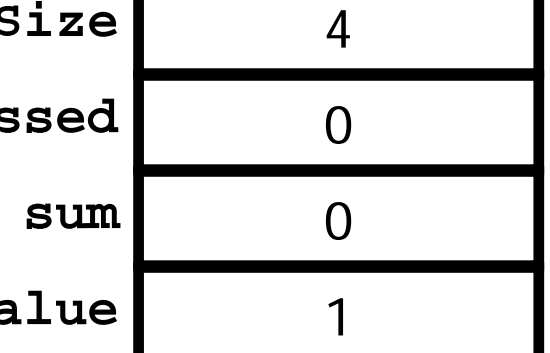

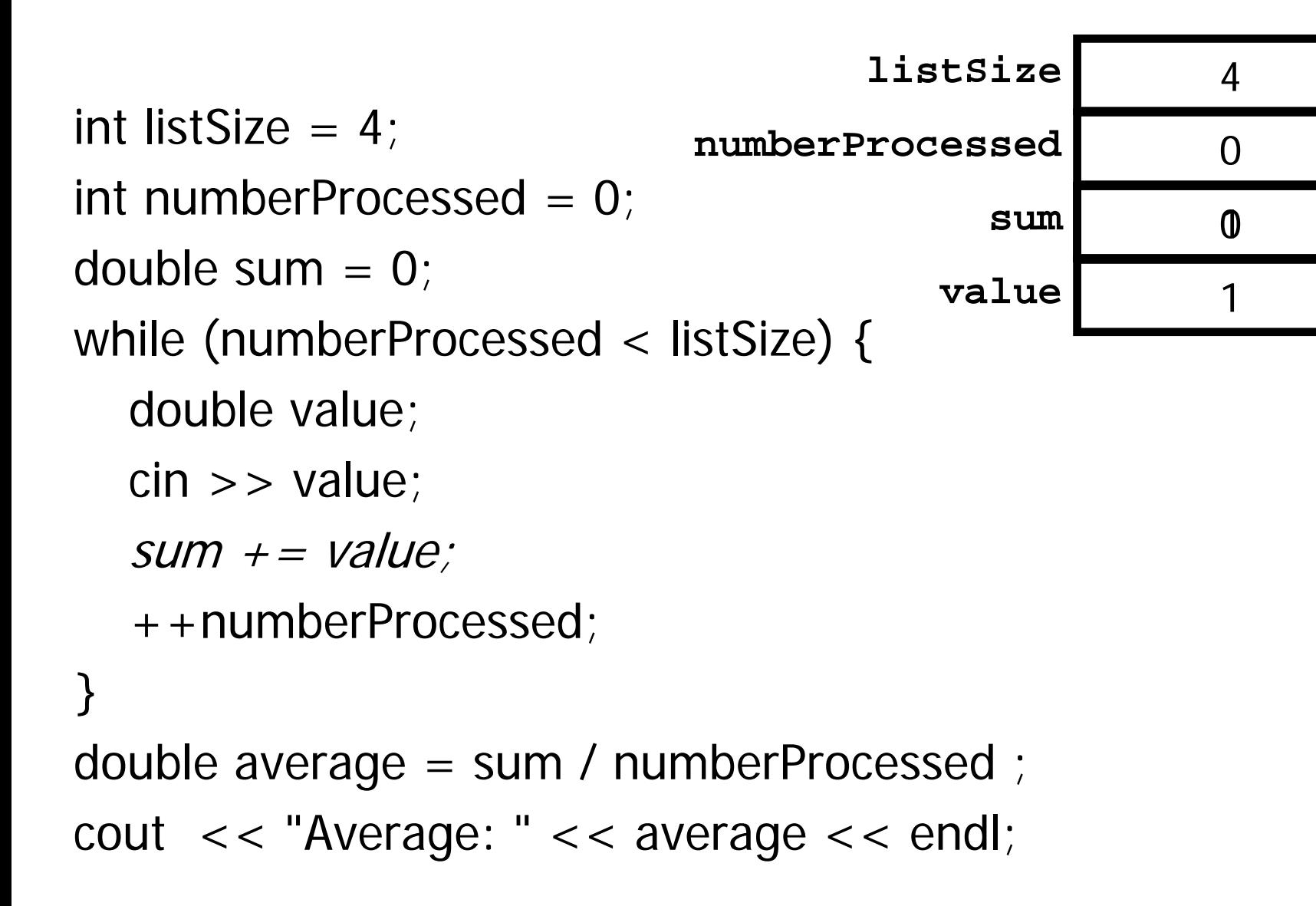

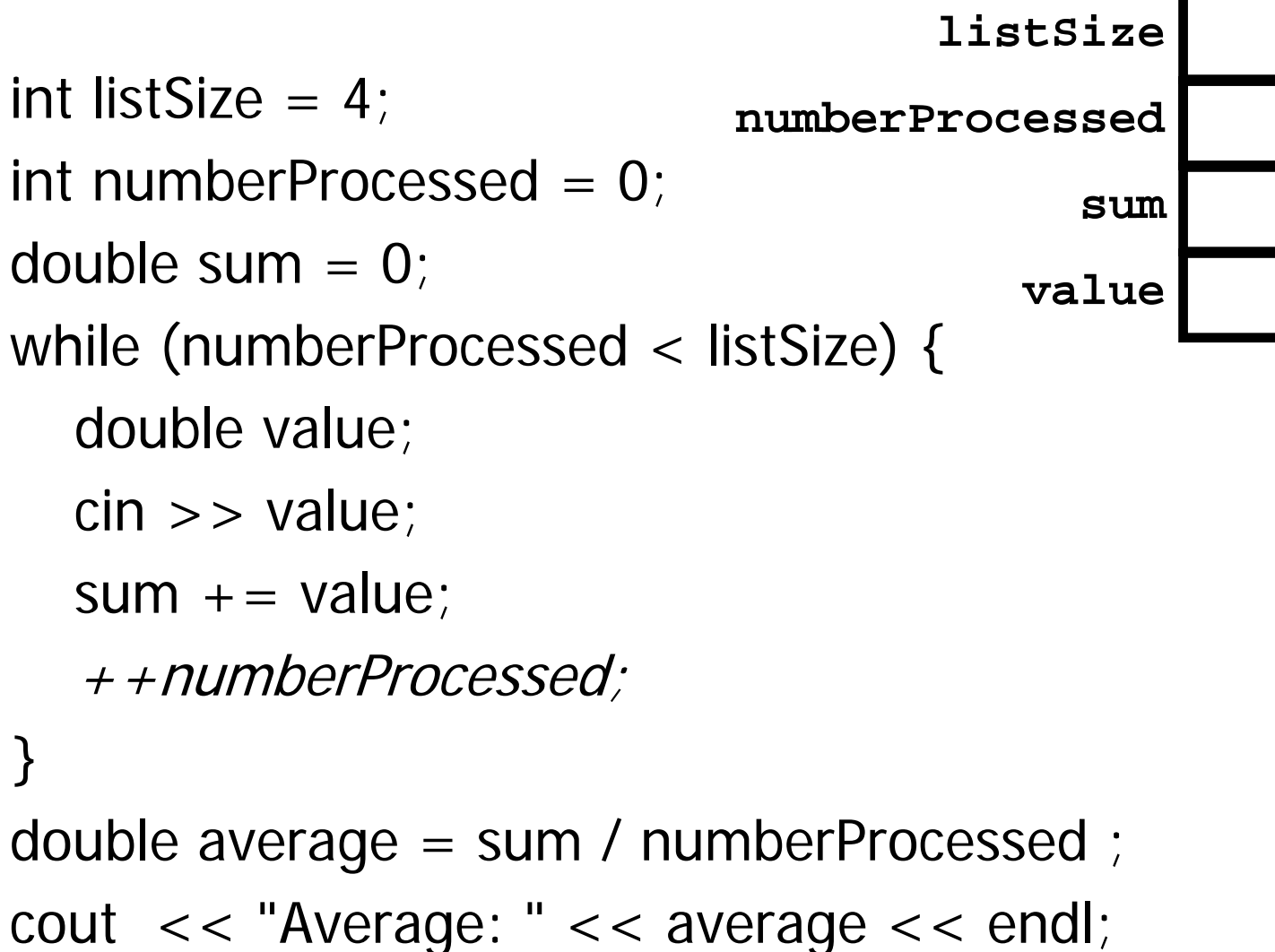

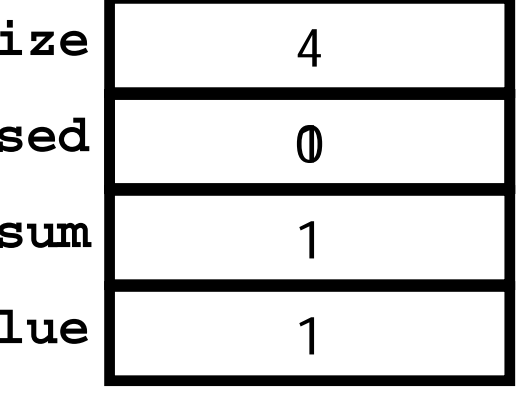

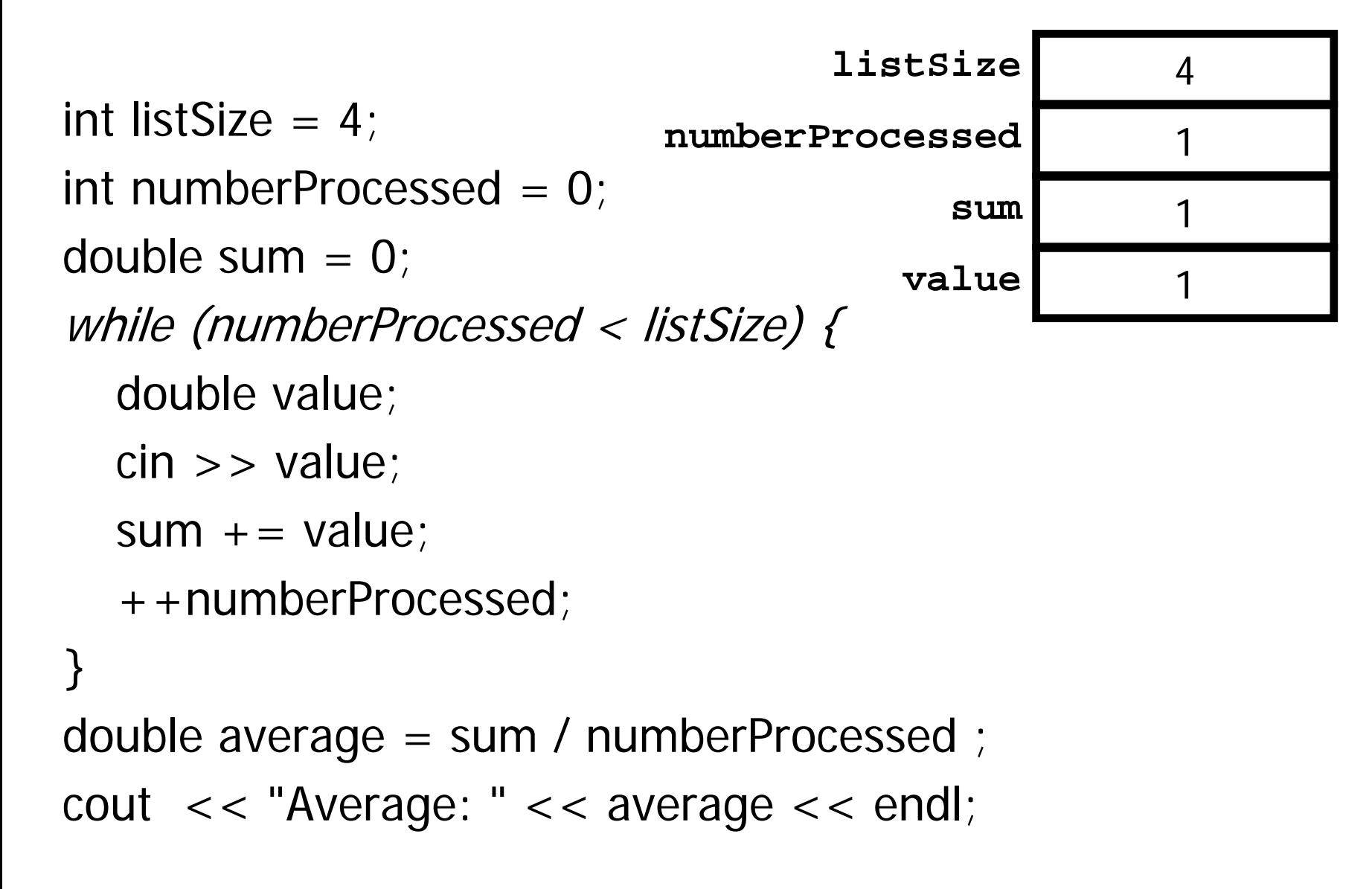

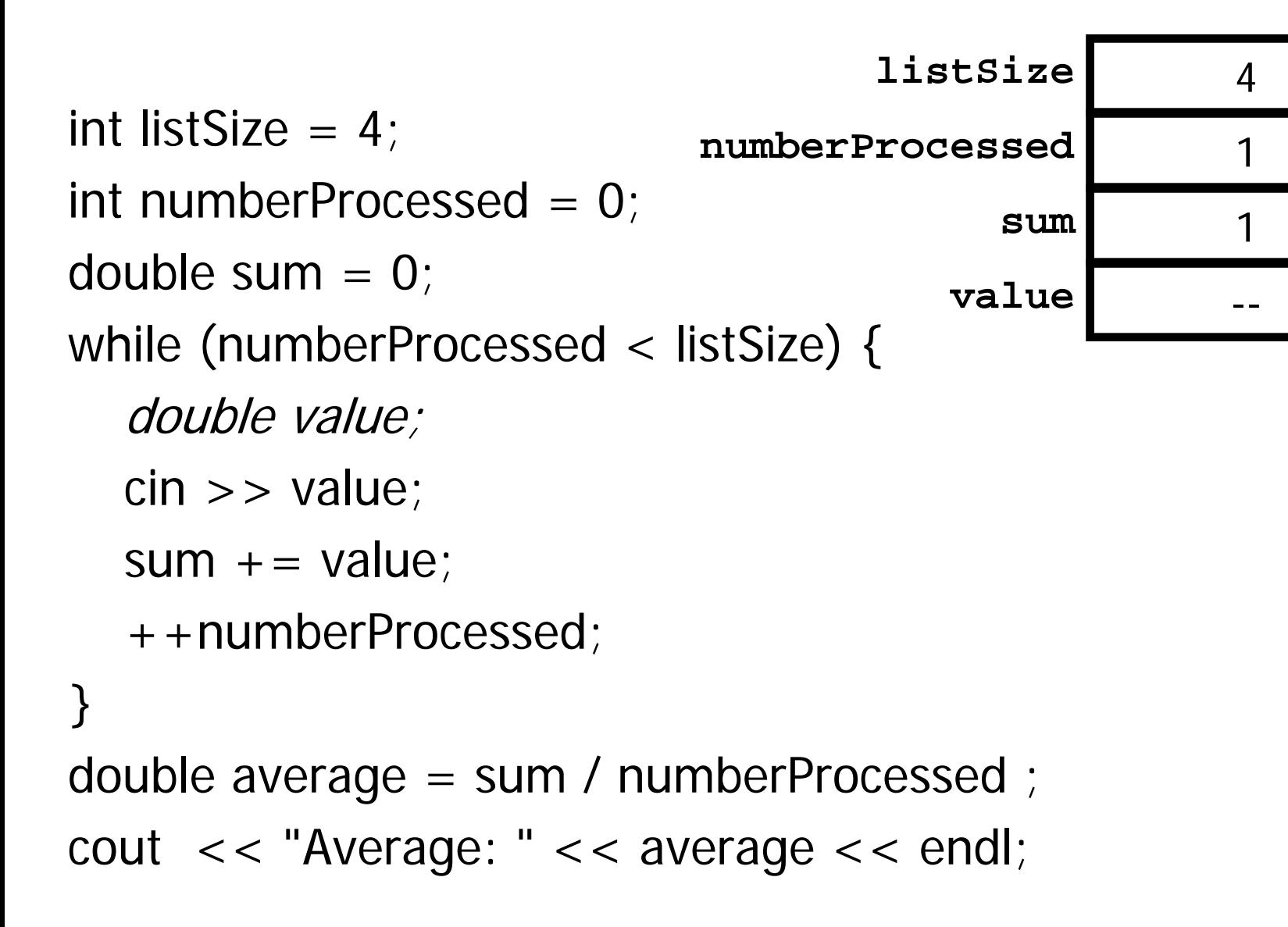

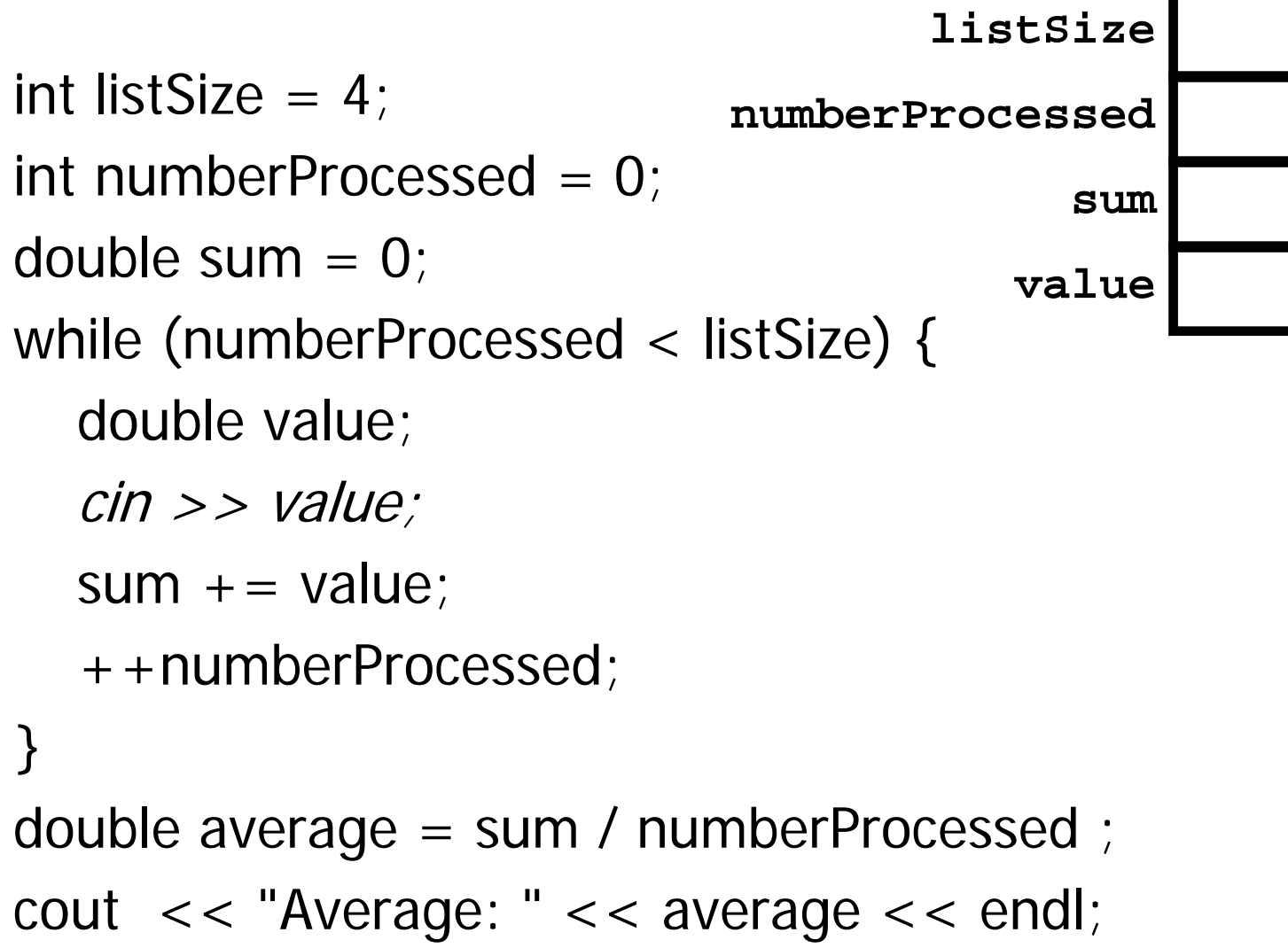

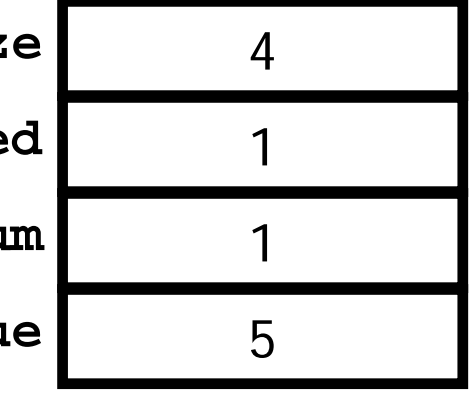

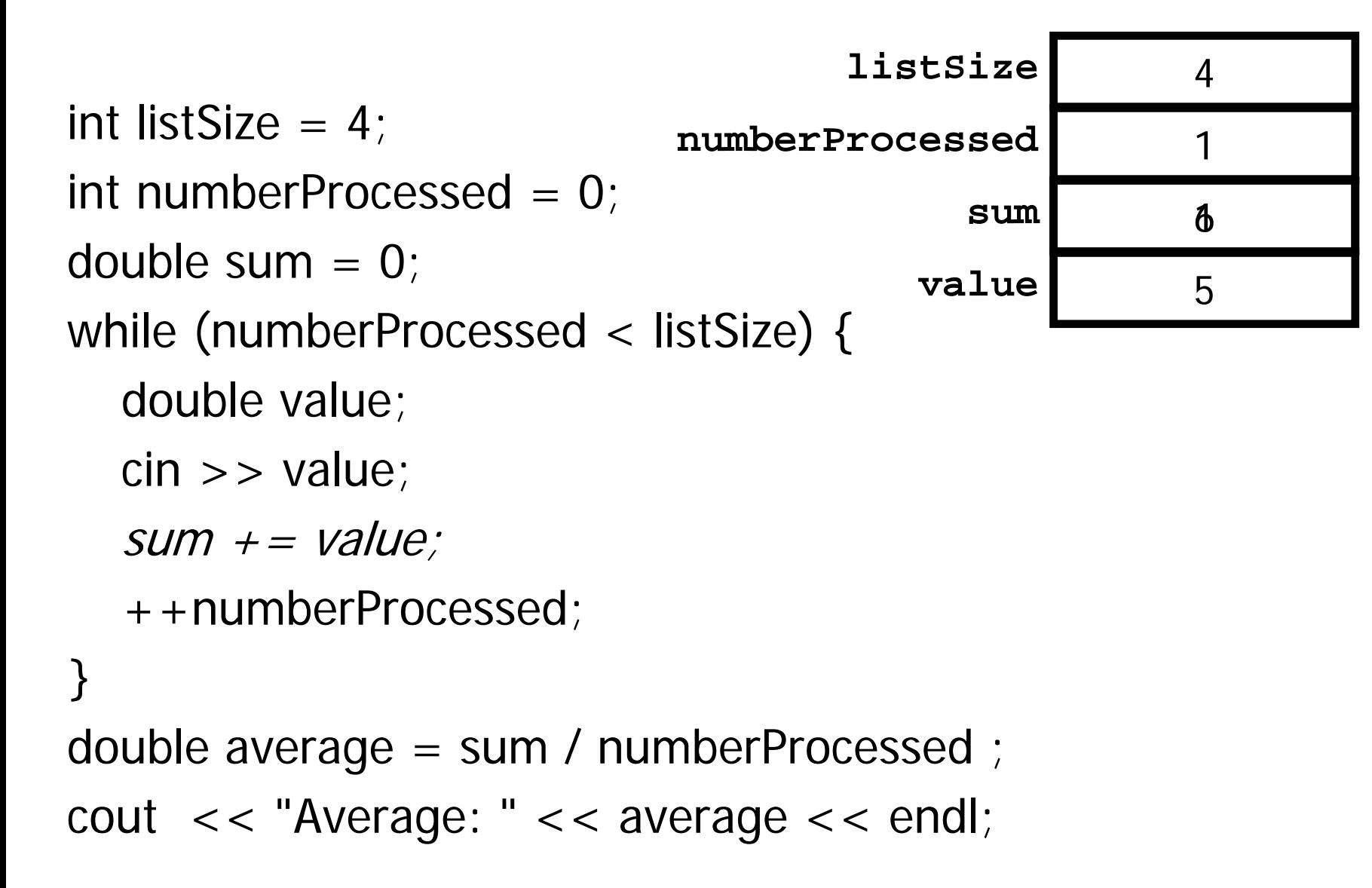

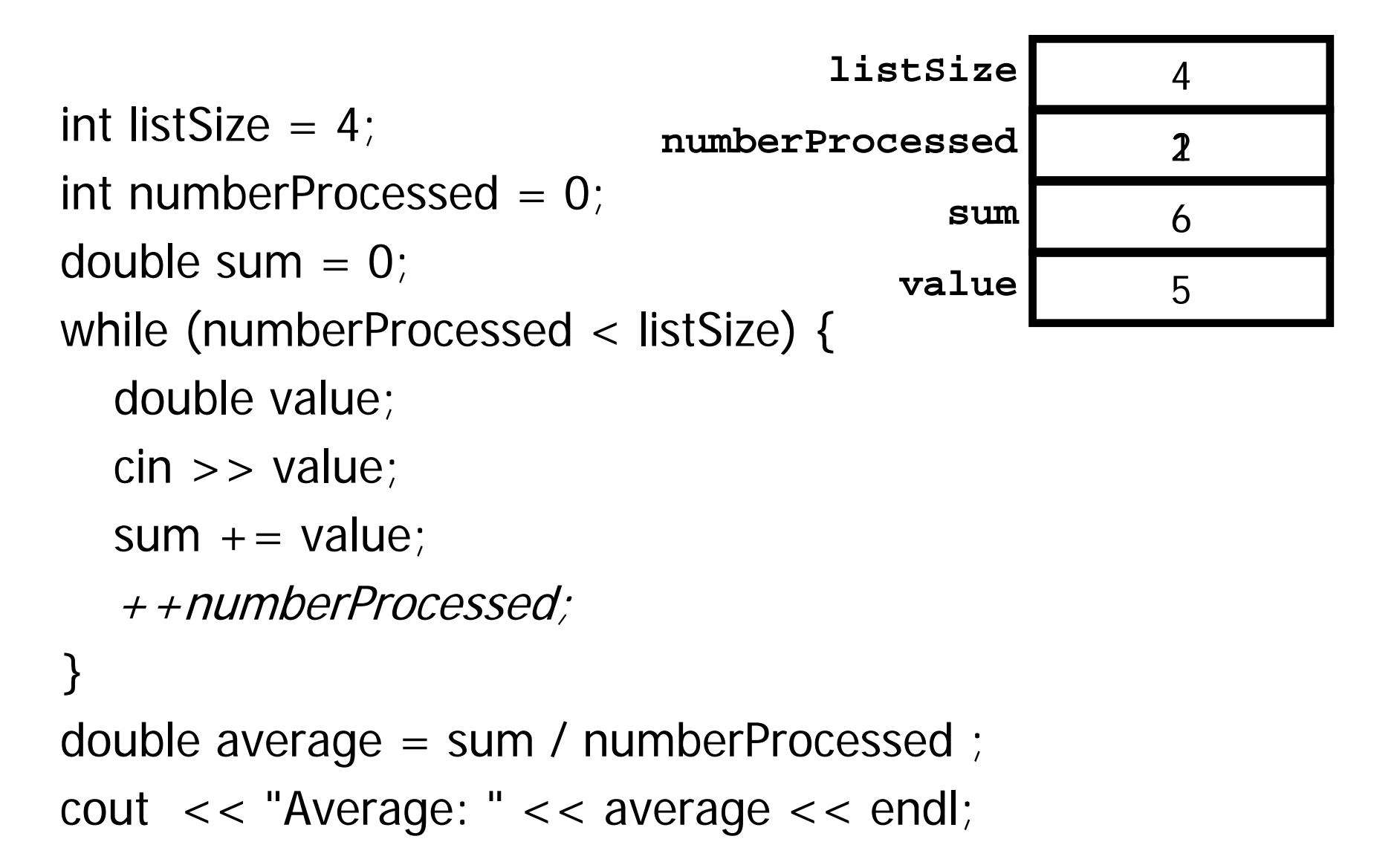

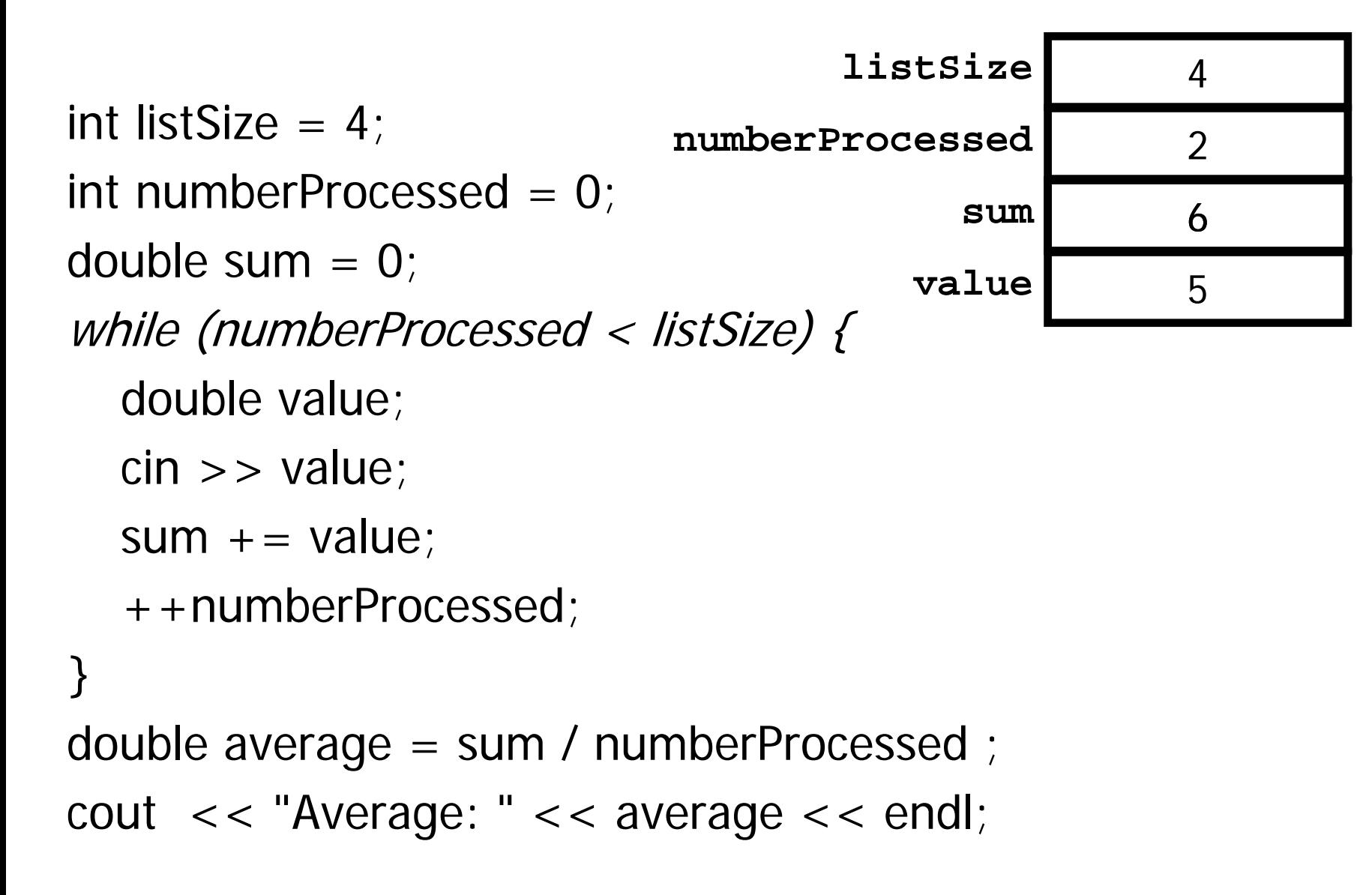

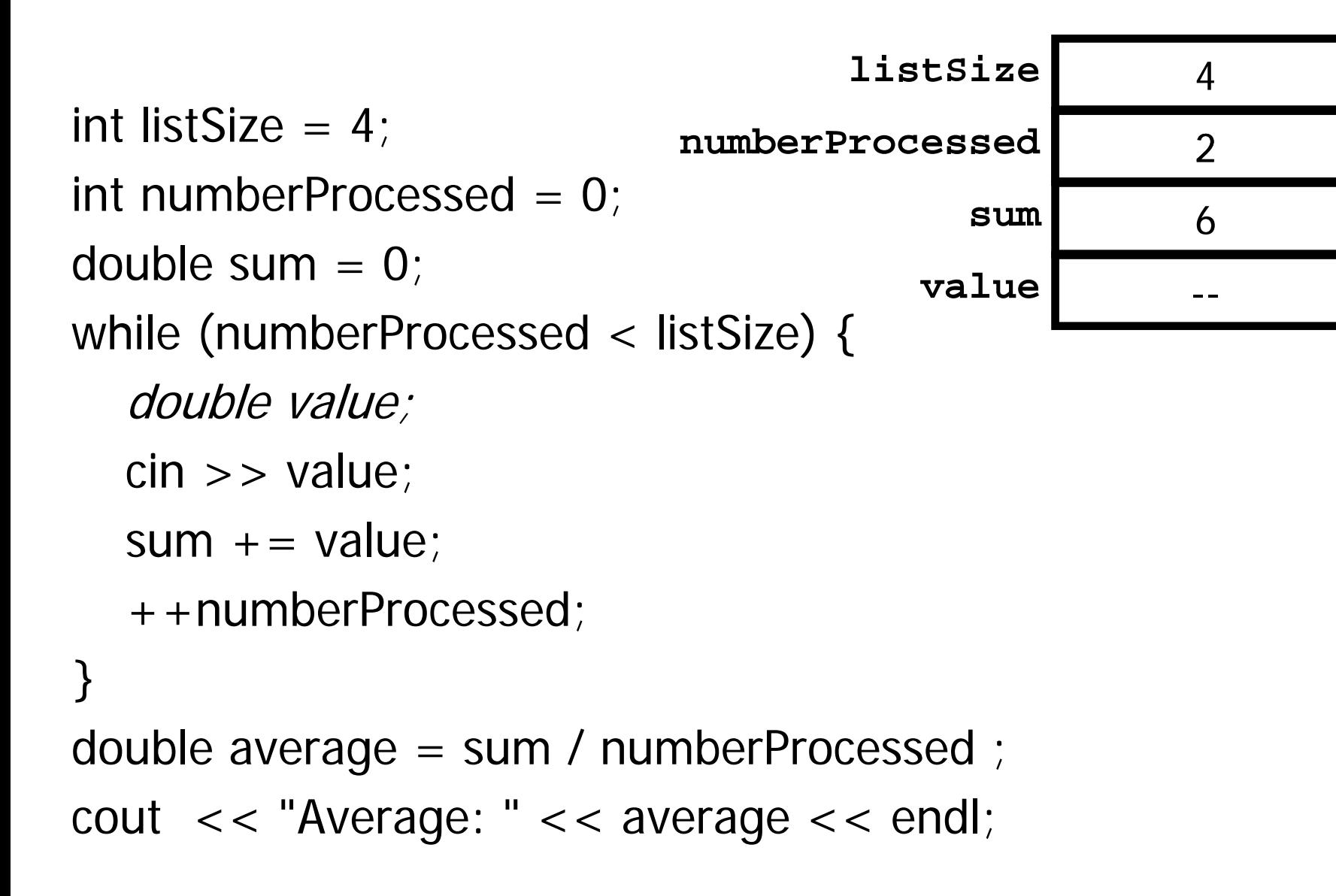

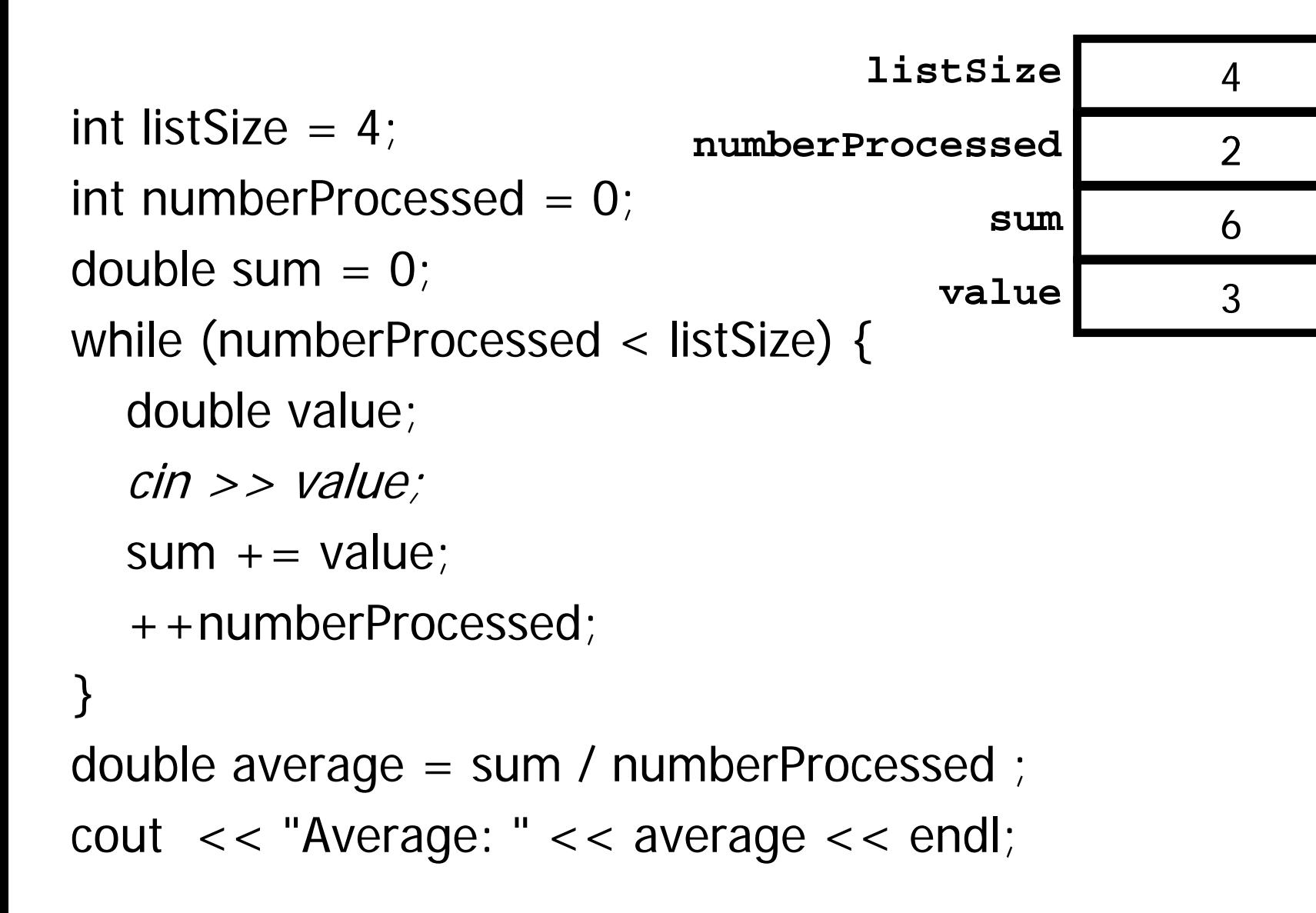

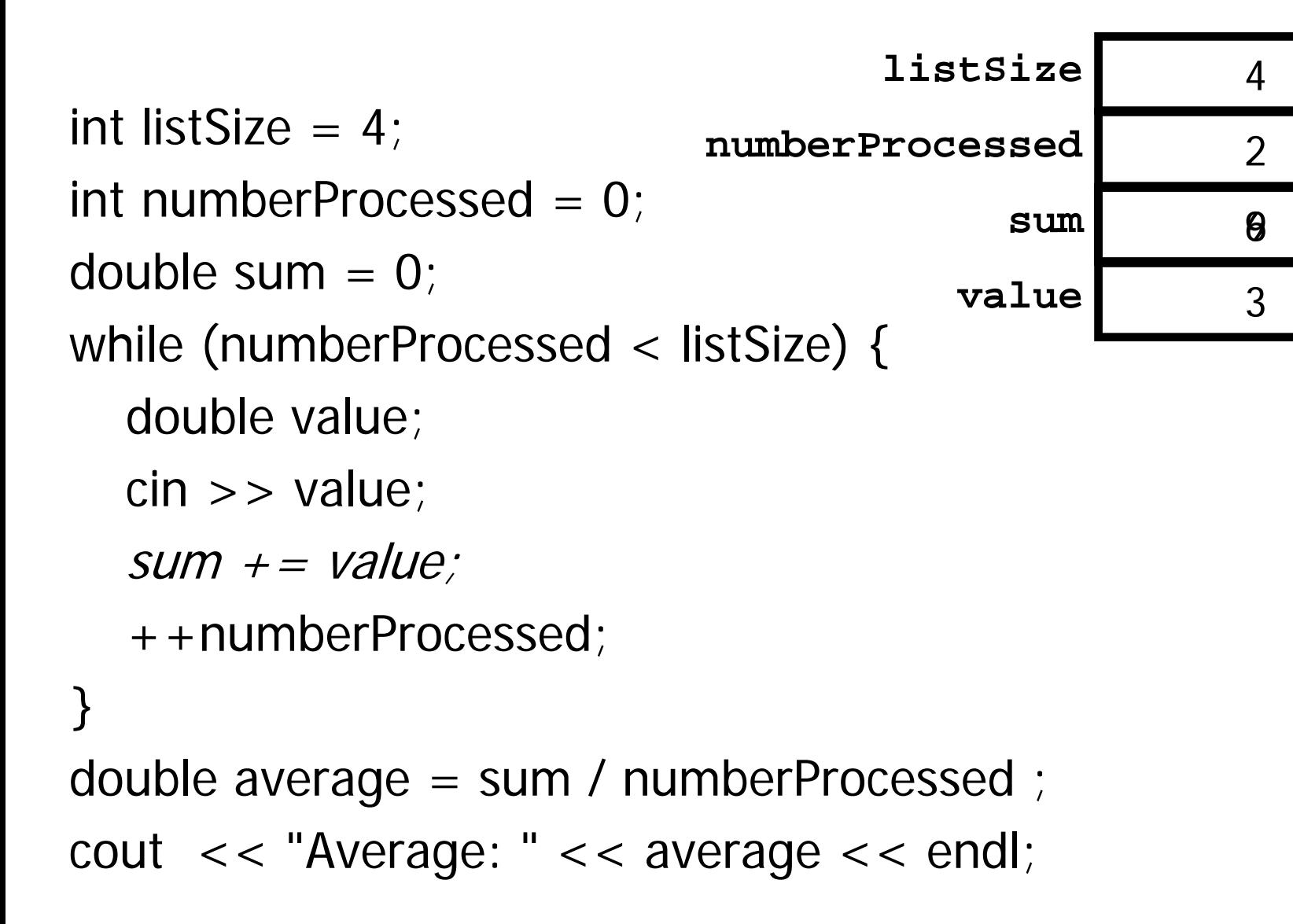

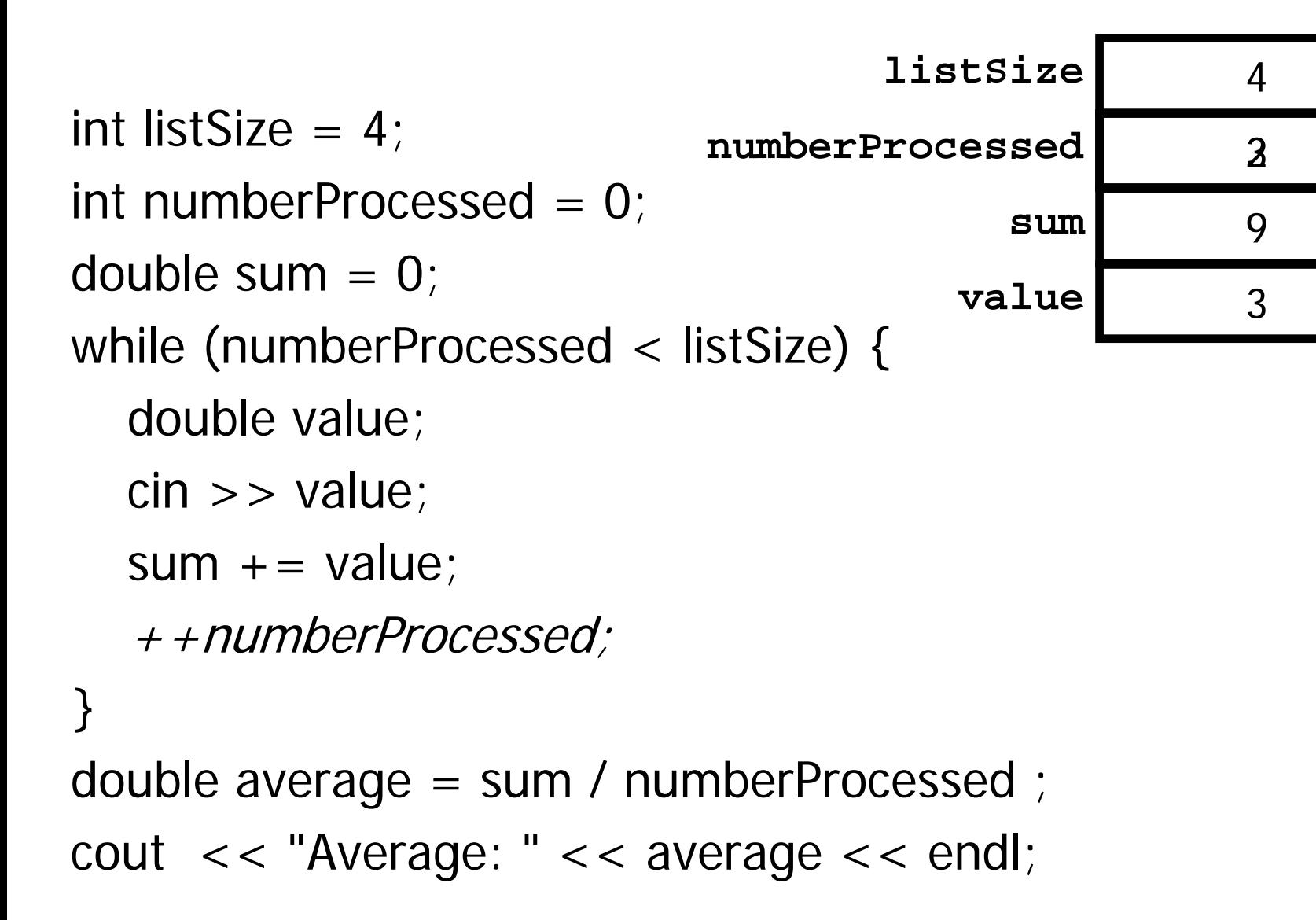

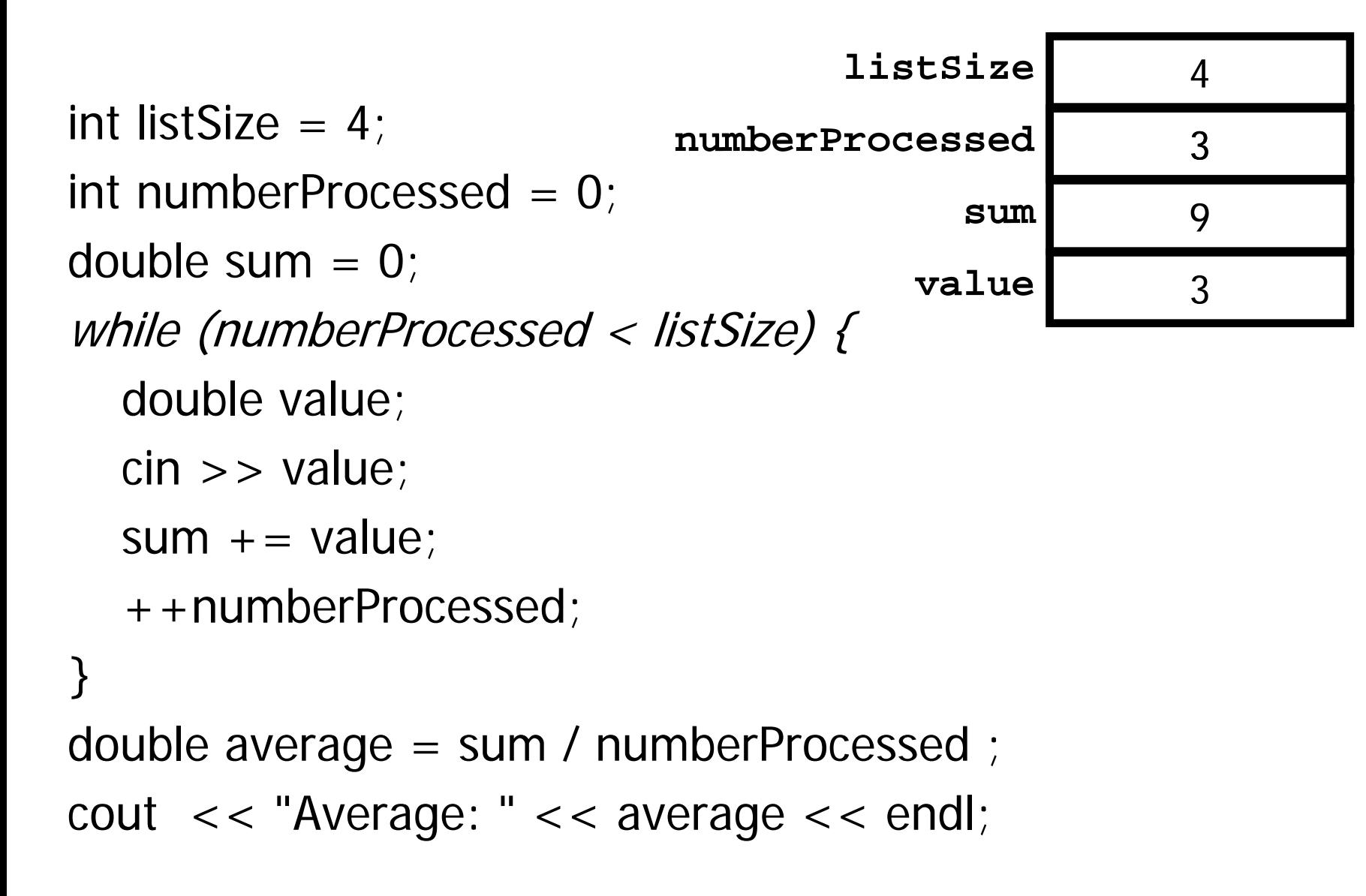

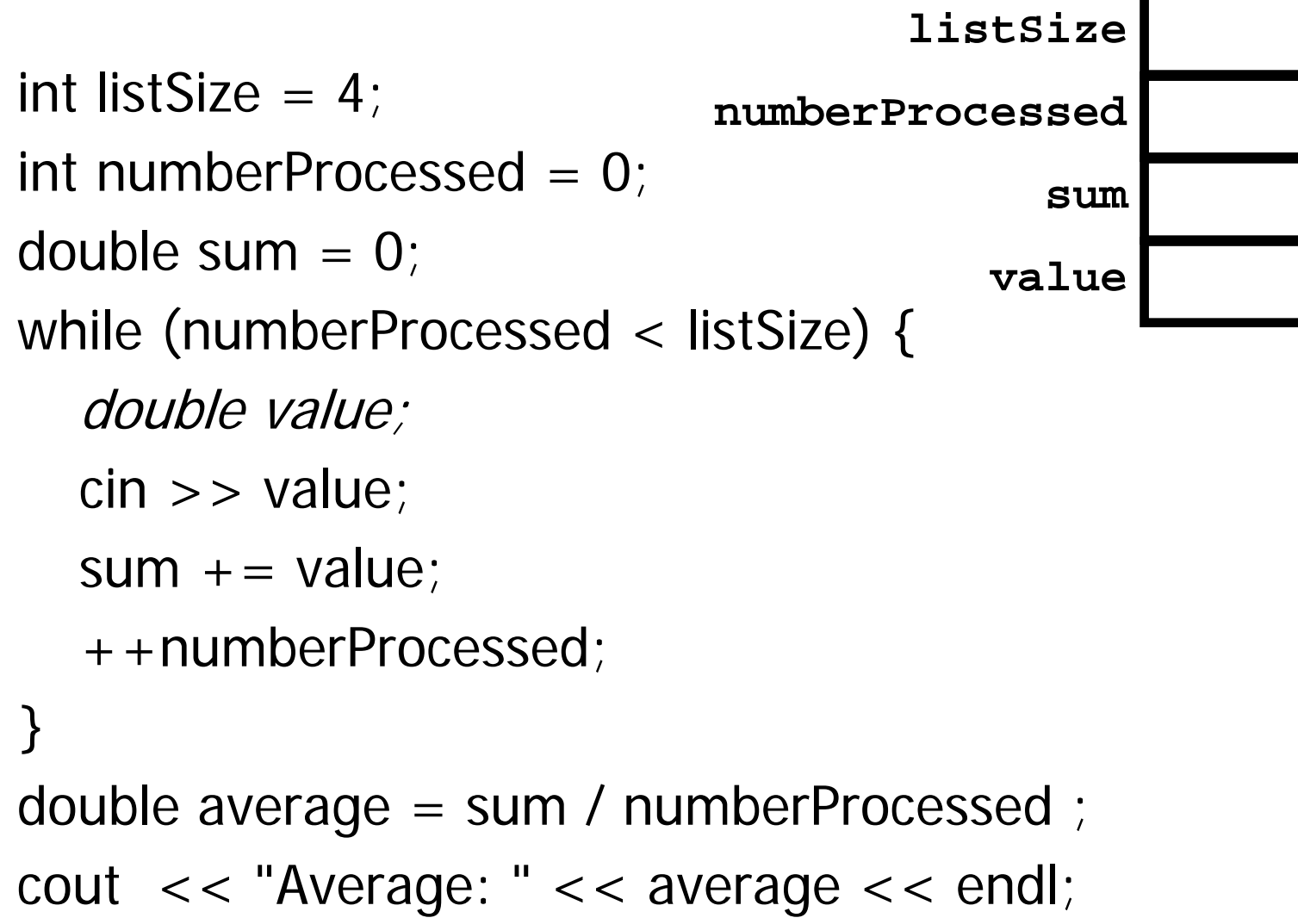

439--

4

3

9

1

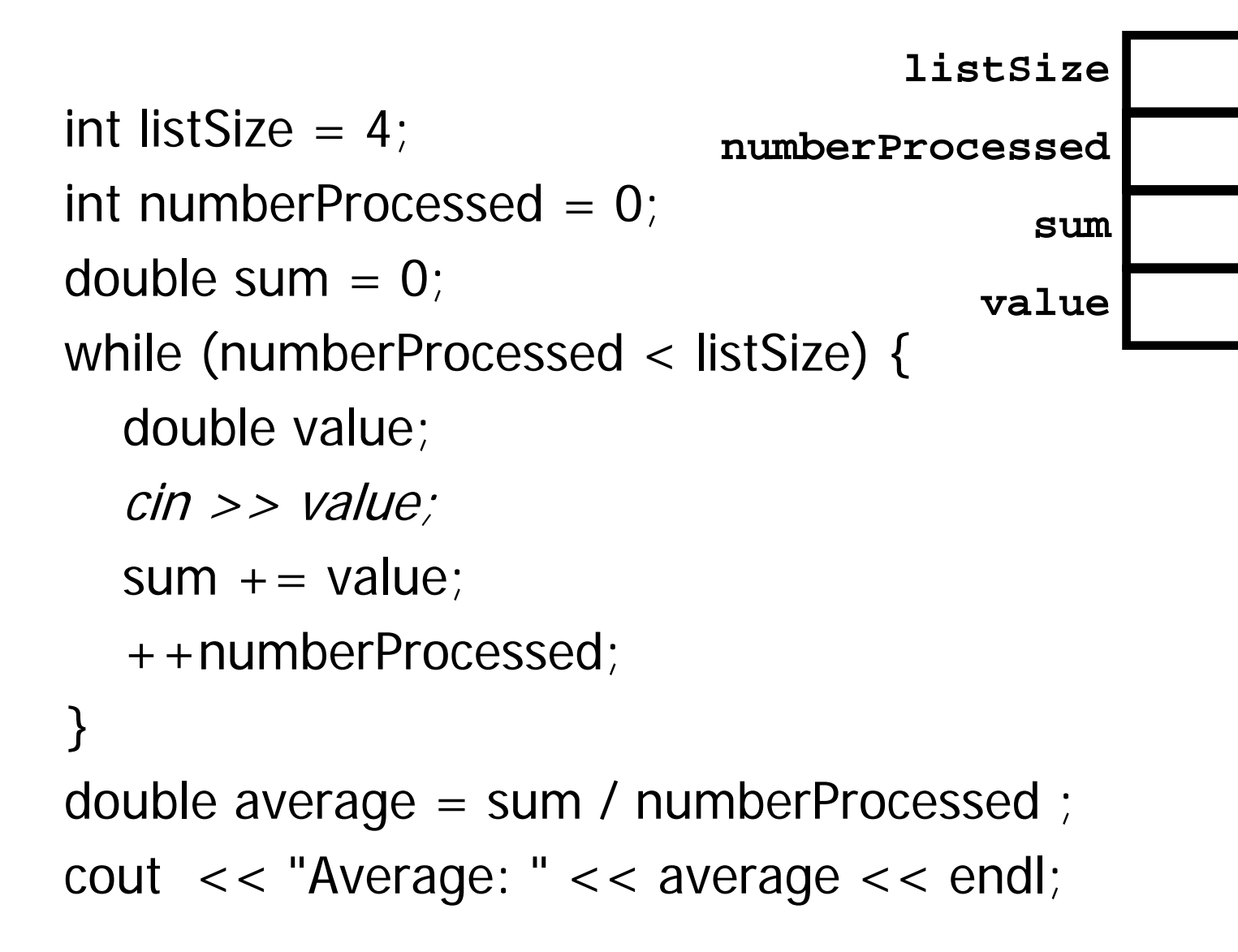

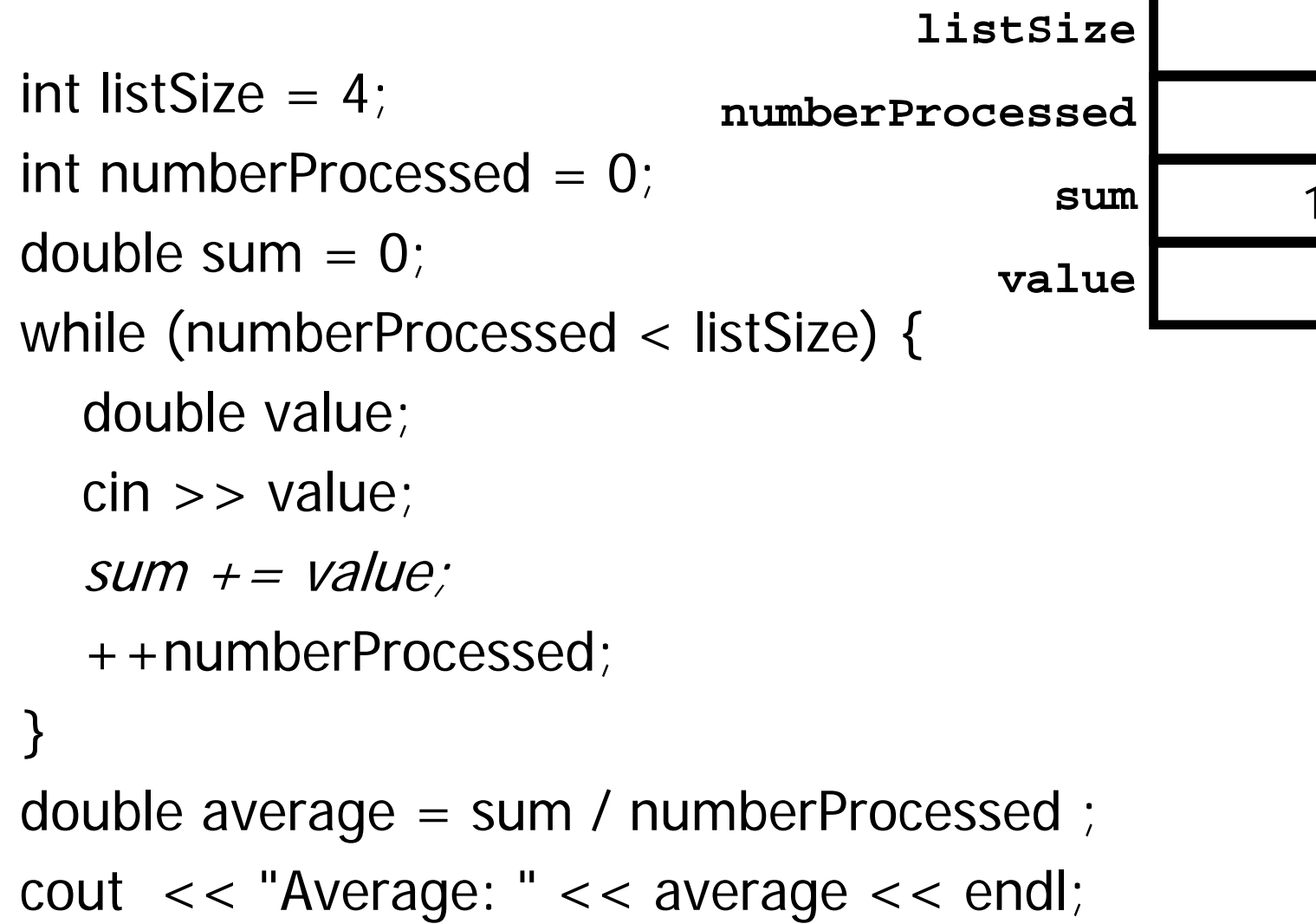

43190 1

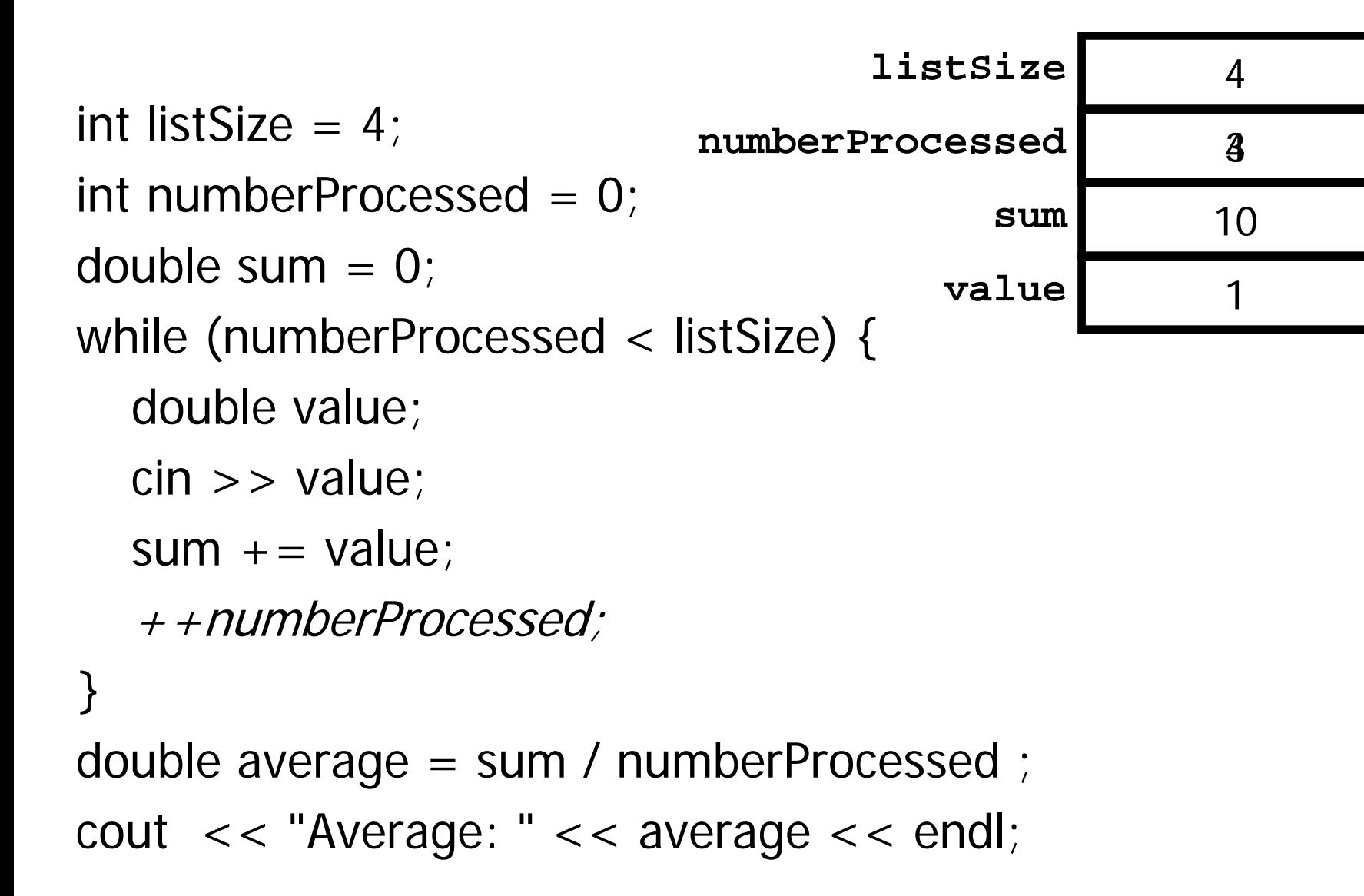

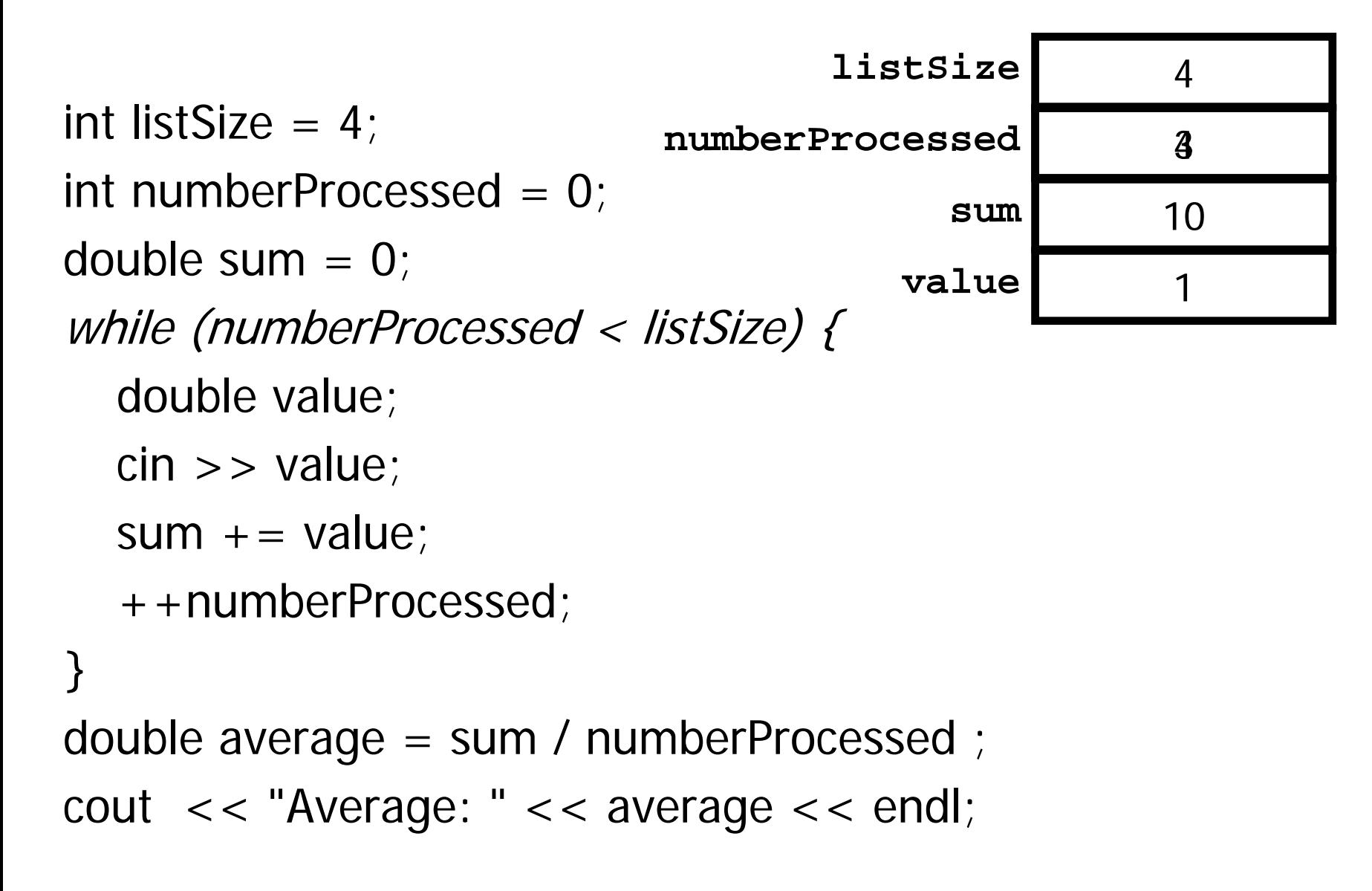

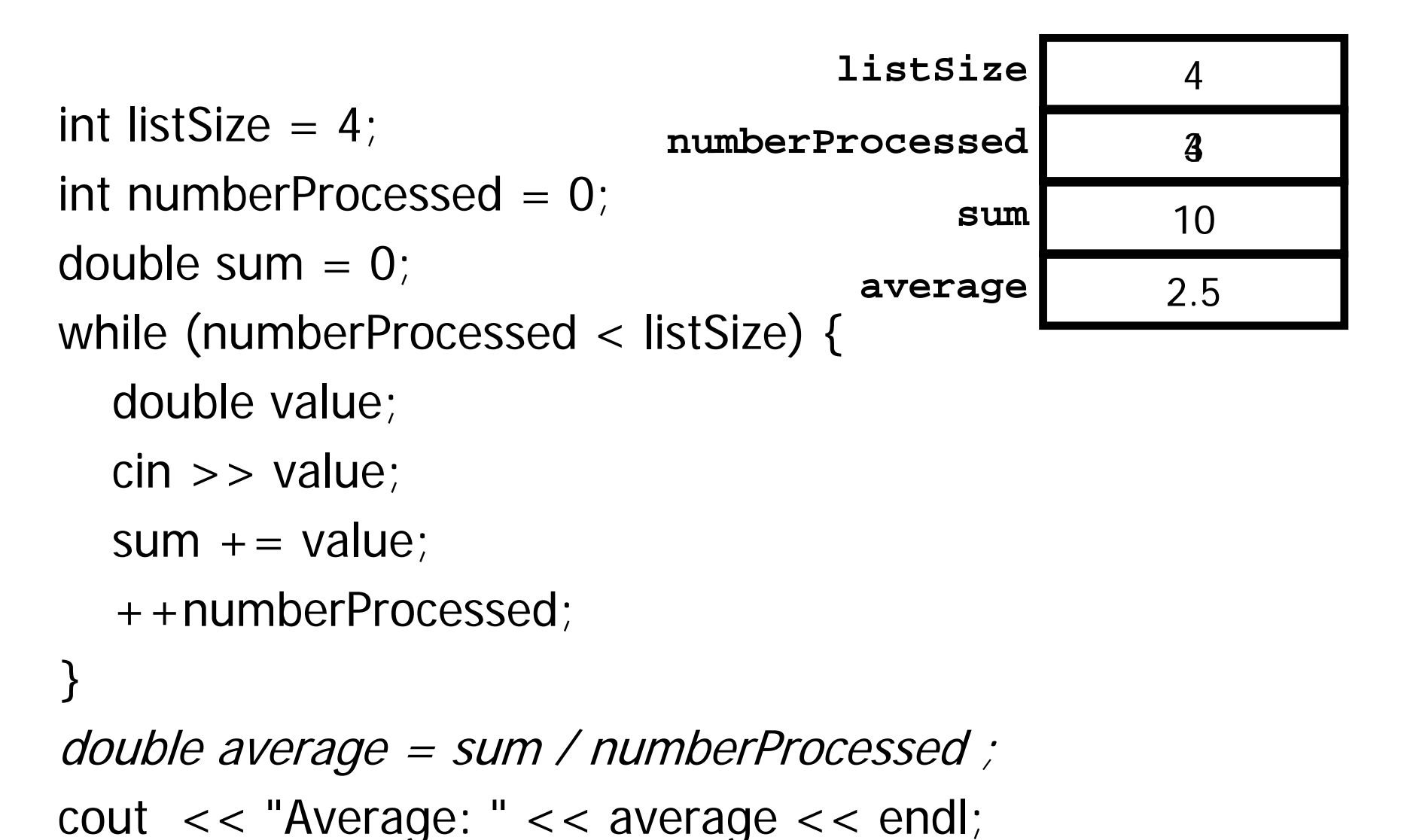

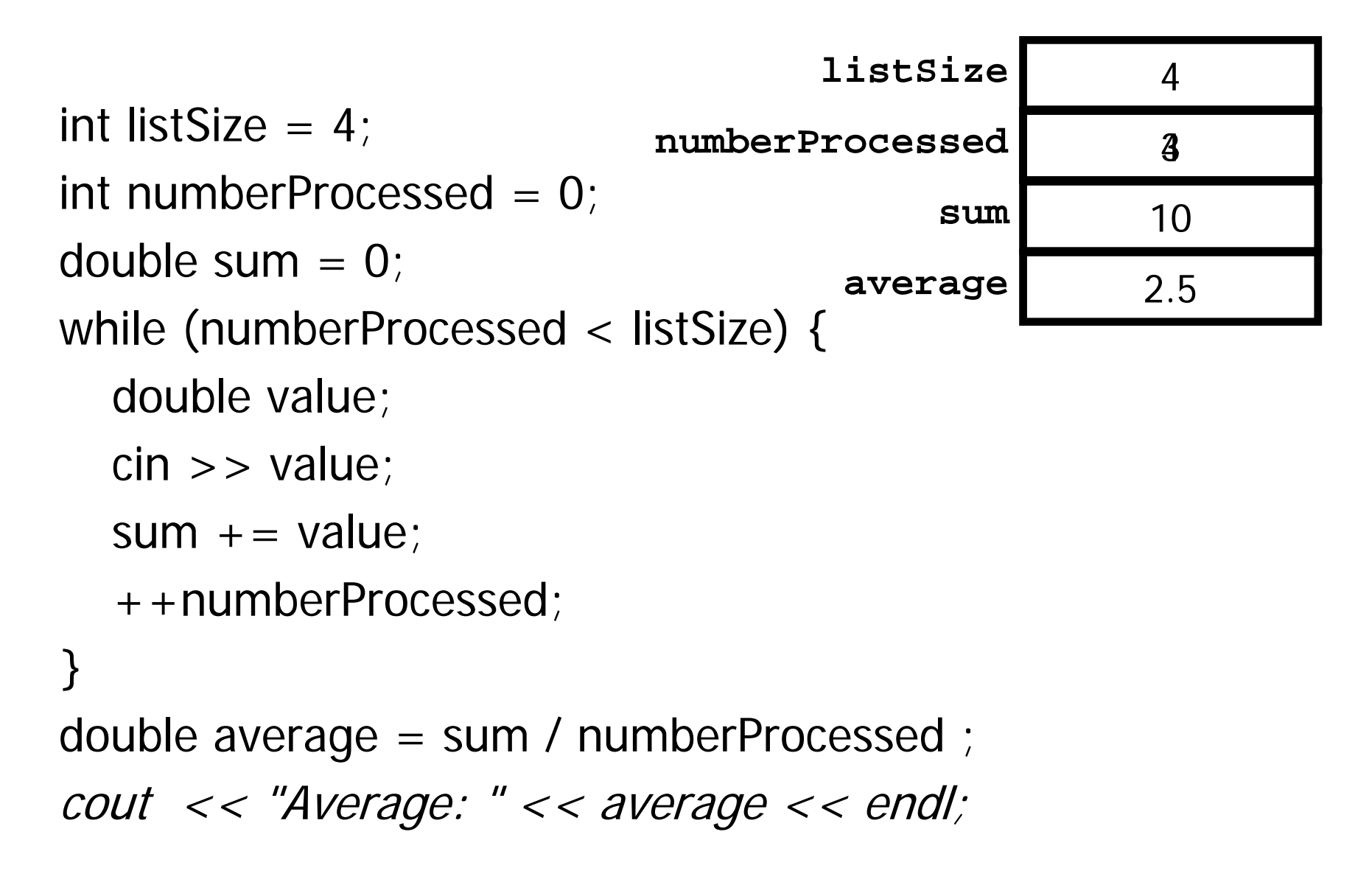

```
Execution Trace Suppose input contains: 1 5 3 1 6
 int listSize = 4;
 int numberProcessed = 0;
 double sum = 0;
 while (numberProcessed < listSize) {
    double value;
   cin >> value;
    sum += value;
    ++numberProcessed; 
 }
 double average = sum / numberProcessed ;
 cout << "Average: " << average << endl;
                                  Stays in stream until 
                                         extracted
```
## Power of Two Table

const int TableSize = 20;

int  $i = 0$ ; long Entry  $= 1$ ;

cout  $<<$  "i"  $<<$  "\t\t"  $<<$  "2 \*\* i"  $<<$  endl;

```
while (i < TableSize) {
  cout << i << "\t\t" << Entry << endl;
  Entry = 2 * Entry;
  ++i;
}
```
## Better Way of Averaging

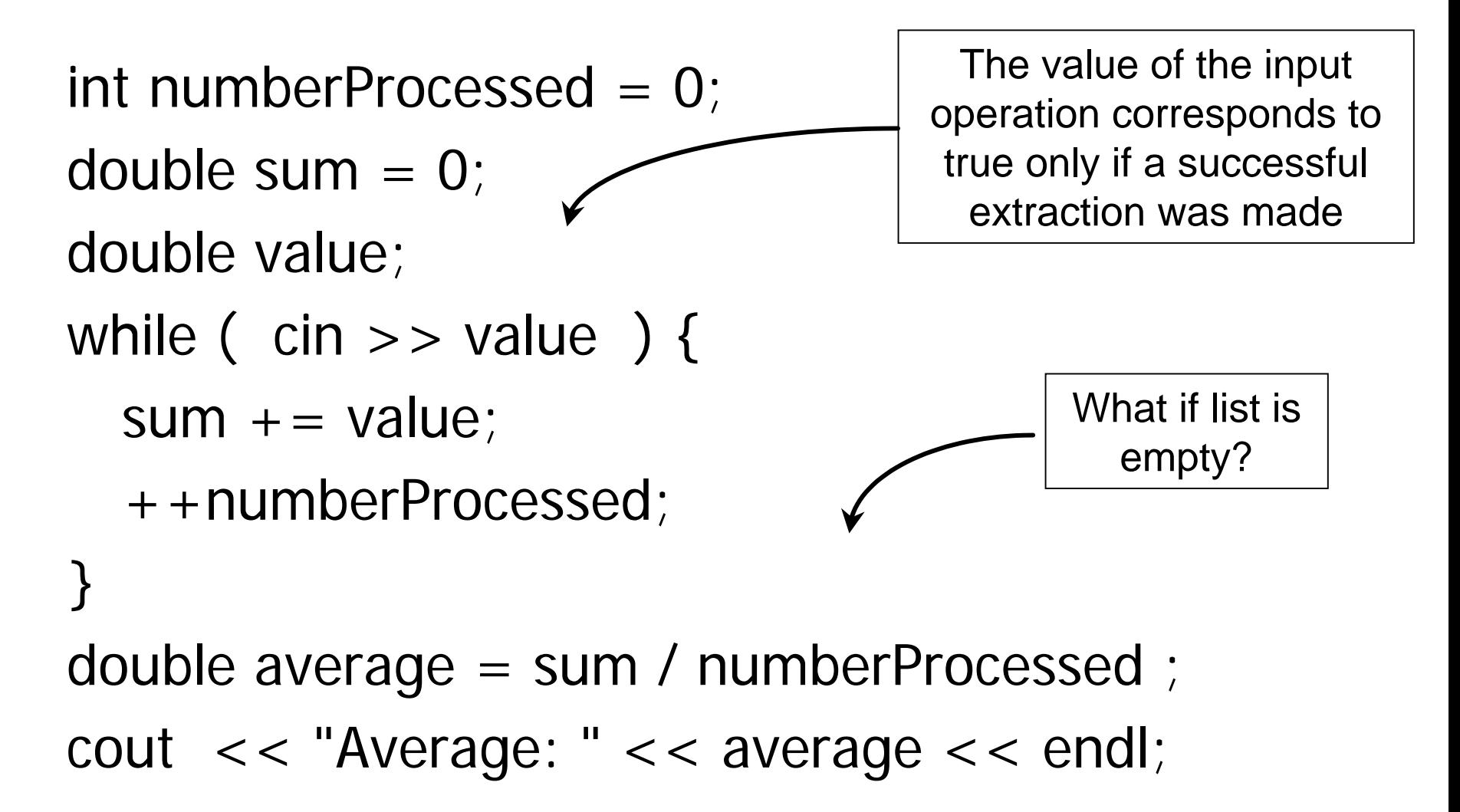

# Even Better Way of Averaging

```
int numberProcessed = 0:
double sum = 0;
double value;
while (\sin \gt value) {
  sum += value;
   ++numberProcessed; 
}
if ( numberProcessed > 0 ) {
   double average = sum / numberProcessed ;
  cout << "Average: " << average << endl;
}
else {
  cout << "No list to average" << endl;
}
```
## The For Statement

• Syntax

#### for (ForInit; ForExpression; PostExpression) Action

• E x a m ple

$$
\begin{array}{l} \text{for (int i = 0; i < 3; ++i) {} \\ \text{cout << "i is " << i << \text{endl};} \\ \text{?} \end{array}
$$

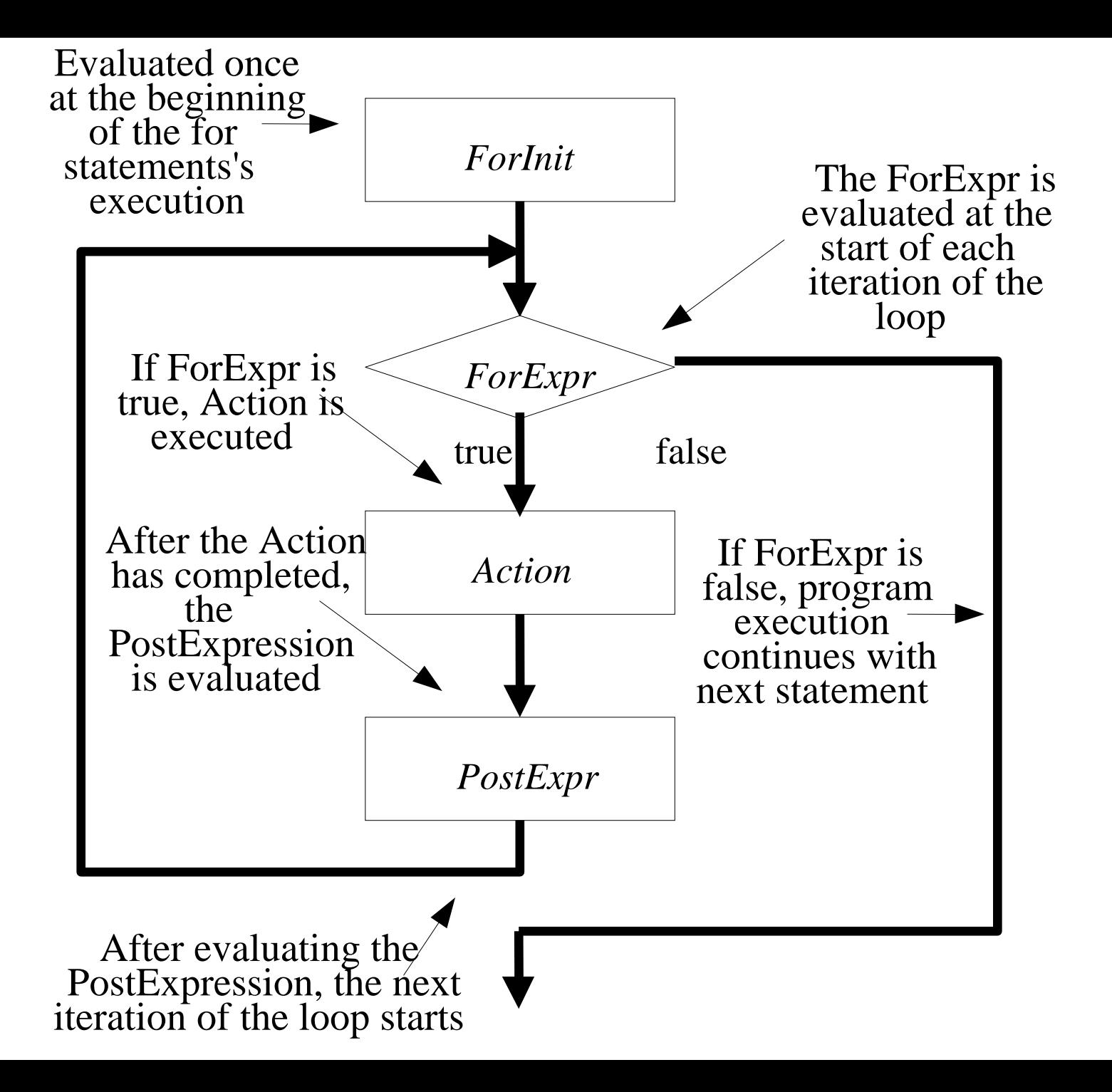

for  $(int i = 0; i < 3; ++i)$  { cout  $<<$  "i is " $<<$  i  $<<$  endl; } cout << "all done" << endl;

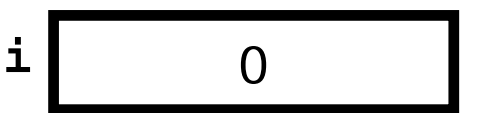

**i**

0

for (int i = 0;  $i < 3$ ; ++i) { cout  $<<$  "i is " $<<$  i  $<<$  endl; } cout << "all done" << endl;

for (int i = 0; i < 3; ++i) { cout  $<<$  "i is " $<<$  i  $<<$  endl; } cout << "all done" << endl;

**i** 0

for (int i = 0; i < 3; ++i) { cout  $<<$  "i is " $<<$  i  $<<$  endl; } cout << "all done" << endl;

**i** 0

for (int i = 0; i < 3;  $+$  + $\hbar$ ) { cout  $<<$  "i is " $<<$  i  $<<$  endl; } cout << "all done" << endl;

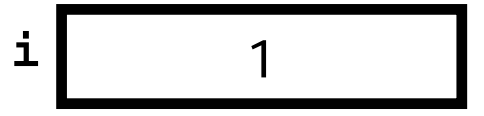

for (int i = 0;  $i < 3$ ; ++i) { cout  $<<$  "i is " $<<$  i  $<<$  endl; } cout << "all done" << endl;

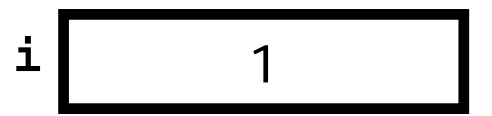

for (int  $i = 0$ ;  $i < 3$ ;  $++i$ ) { cout  $<<$  "i is " $<<$  i  $<<$  endl; } cout << "all done" << endl;

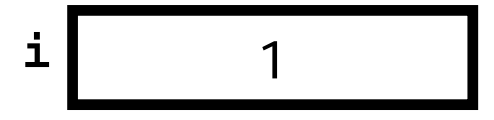

for (int i = 0; i < 3; ++i) { cout  $<<$  "i is " $<<$  i  $<<$  endl; } cout << "all done" << endl;

**i** 1

for (int i = 0; i < 3;  $+$  + $\hbar$ ) { cout  $<<$  "i is " $<<$  i  $<<$  endl; } cout << "all done" << endl;

**i** 2

for (int i = 0;  $i < 3$ ; ++i) { cout  $<<$  "i is " $<<$  i  $<<$  endl; } cout << "all done" << endl;

**i** 2

for (int  $i = 0$ ;  $i < 3$ ;  $++i$ ) { cout  $<<$  "i is " $<<$  i  $<<$  endl; } cout << "all done" << endl;

**i** 2

i is 0

i is 1

for (int  $i = 0$ ;  $i < 3$ ;  $++i$ ) { cout  $<<$  "i is " $<<$  i  $<<$  endl; } cout << "all done" << endl;

**i** 2

i is 0

i is 1

for (int i = 0; i < 3;  $+$  + $\hbar$ ) { cout  $<<$  "i is " $<<$  i  $<<$  endl; } cout << "all done" << endl;

**i** 3

i is 0

i is 1

for (int i = 0;  $i < 3$ ; ++i) { cout  $<<$  "i is " $<<$  i  $<<$  endl; } cout << "all done" << endl;

**i** 3

i is 0

i is 1

for (int i = 0; i < 3; ++i) { cout  $<<$  "i is " $<<$  i  $<<$  endl; }

**i**3

cout << "all done" << endl;

i is 0i is 1i is 2all done

## Table Revisiting

const int TableSize = 20;

long Entry  $= 1$ ;

cout << "i" << "\t\t" << "2\*\*i" << endl;

$$
for (int i = 0; i <= TableSize; ++i) { \n cout << i << "Vt't" << Entry << end; \n Entry * = 2; \n}
$$

### Table Revisiting

const int TableSize = 20;

long Entry  $= 1$ ;

cout  $<<$  "i"  $<<$  "\t\t"  $<<$  "2\*\*i"  $<<$  endl;

```
for (int i = 0; i < TableSize; ++i) {
  cout << i << "\t\t" << Entry << endl;
  Entry = 2 * Entry;
}
```
cout  $<<$  "i is"  $<<$  i  $<<$  endl; // illegal

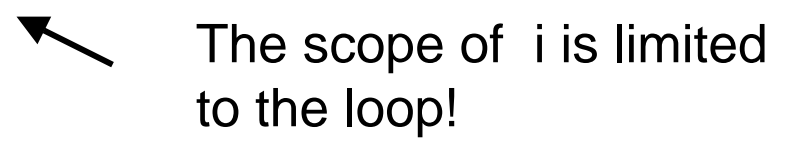

# Displaying a Diagonal

SimpleWindow W("One diagonal", 5.5, 2.25); W.Open();

for (int j = 1; j <= 3; ++j) { float  $x = j * 0.75 + 0.25$ ; float y = j \* 0.75 - 0.25; float Side  $= 0.4$ ; RectangleShape S(W, x, y, Blue, Side, Side); S.Draw();

}

## Sample Display

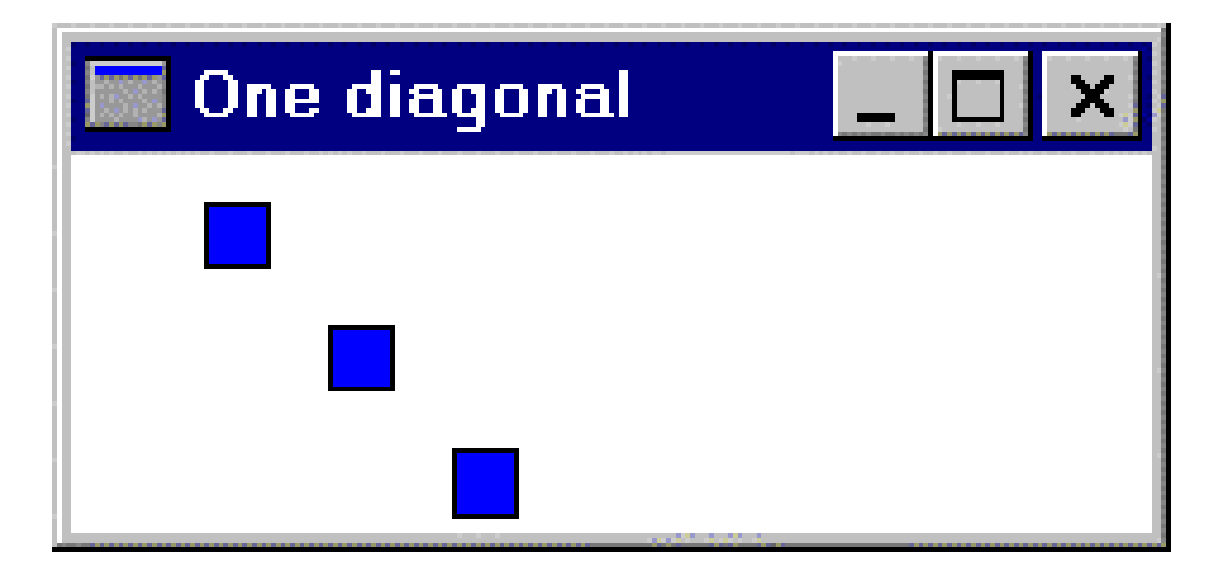

# Displaying Three Diagonals

SimpleWindow W("Three diagonals", 6.5, 2.25); W.Open();

```
for (int i = 1; i < = 3; ++i) {
   for (int j = 1; j <= 3; ++j) {
      float x = i -
1 + j * 0.75 + 0.25;
      float y = j * 0.75 -
0.25;
      float Side = 0.4;
      RectangleShape S(W, x, y, Blue, Side, Side);
      S.Draw();
    }
                         The scope of i includes the inner loop.
                         The scope of j is just the inner loop.
```
## Sample Display

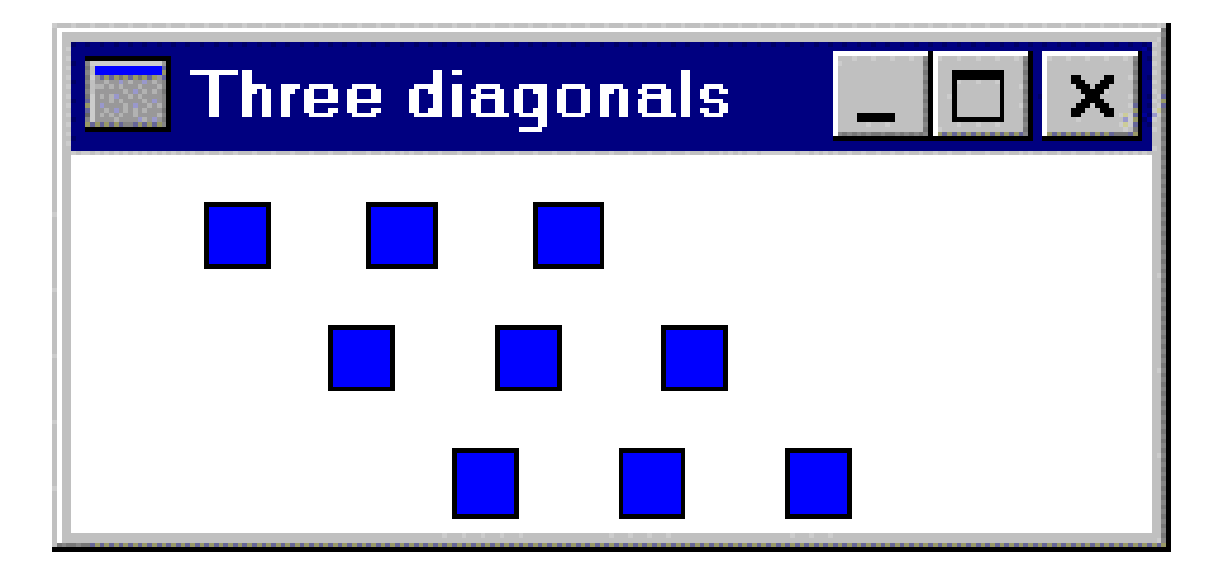

int Counter1  $= 0$ ; int Counter $2 = 0$ ; int Counter $3 = 0$ ; int Counter $4 = 0$ ; int Counter $5 = 0$ ;

```
++Counter1;
for (int i = 1; i <= 10; ++i) {
    ++Counter2;
    for (int j = 1; j <= 20; ++j) {
       ++Counter3; 
     }
     ++Counter4;
}
++Counter5;
cout << Counter1 << " " << Counter2 << " "
<< Counter3 << " " << Counter4 << " " 
<< Counter5 << endl;
```
## For Into While

- Observation
	- The for statement is equivalent to

```
{
 ForInit;
 while (ForExpression) {
        Action;
        PostExpression;
 }
}
```
## Counting Characters

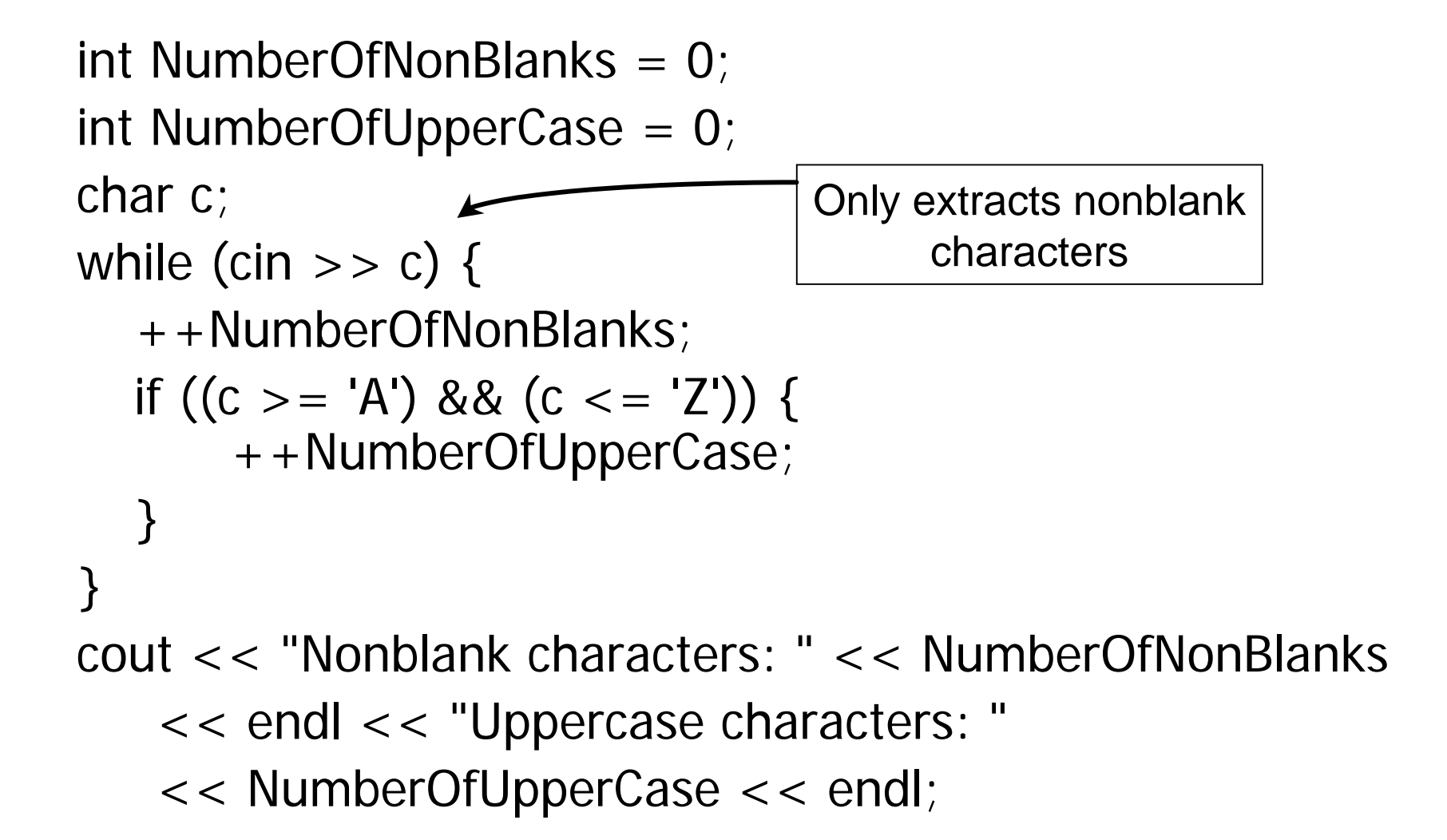

# Counting All Characters

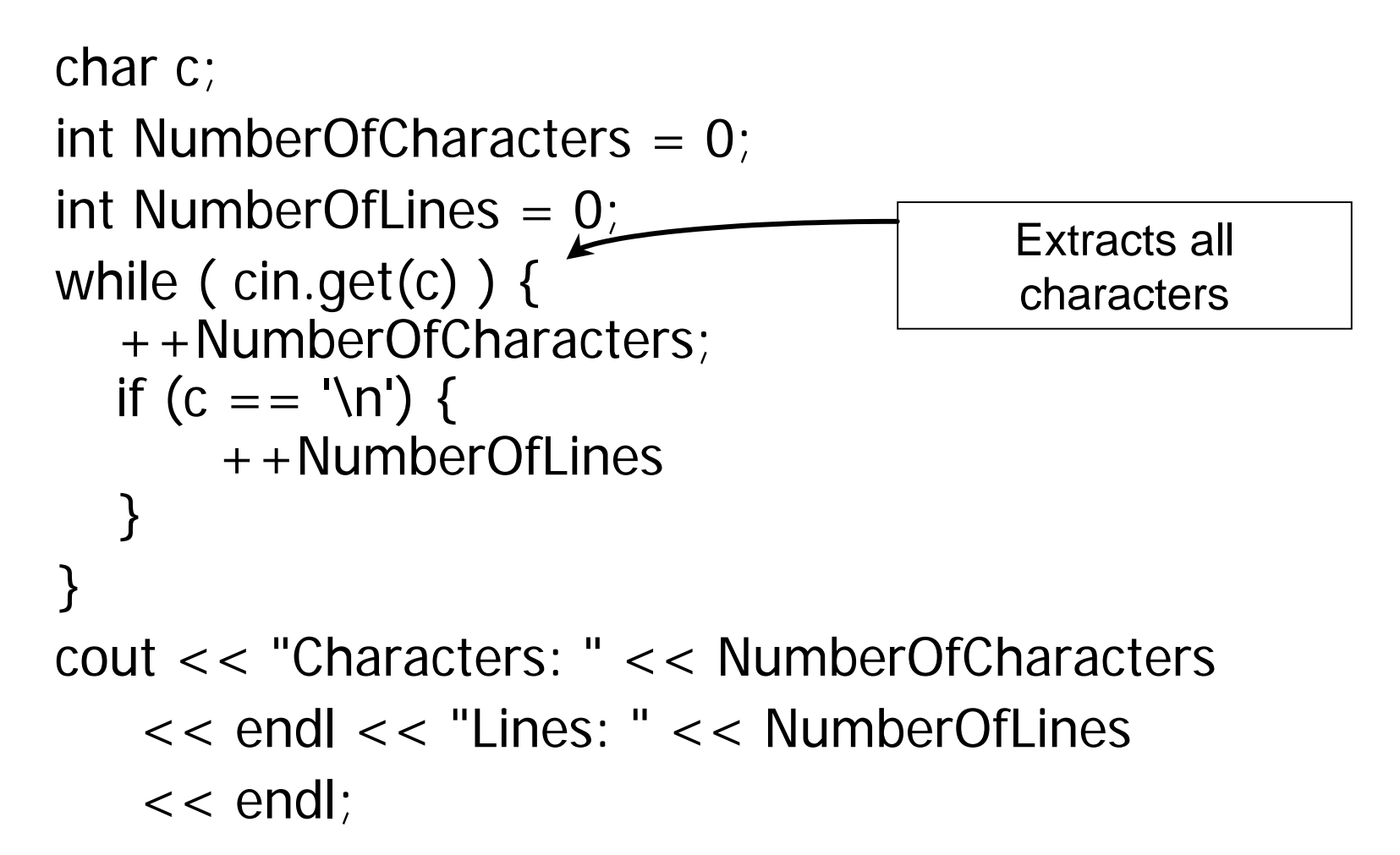

```
#include <iostream>
#include <fstream>using namespace std;
int main() {
   ifstream fin("mydata.txt");
   int ValuesProcessed = 0;
   float
ValueSum
= 0;
  float Value;
  while ( fin \gg Value ) {
        ValueSum += Value;
        ++ValuesProcessed;
   }
  if (ValuesProcessed > 0) {
       ofstream fout("average.txt");
        float Average =
ValueSum
/ ValuesProcessed;
        fout << "Average: " << Average << endl;
       return 0;
   }
  else {
        cerr << "No list to average" << endl;
       return 1;
   }
}
                                        File Processing
```
## Iteration Do's

- Key Points
	- Make sure there is a statement that will eventually terminate the iteration criterion
		- The loop must stop!
	- Make sure that initialization of loop counters or iterators is properly performed
	- Have a clear purpose for the loop
		- Document the purpose of the loop
		- Document how the body of the loop advances the purpose of the loop

## The Do-While Statement

•Syntax

> do Actionwhile (*Expression*)

- •**Semantics** 
	- Execute *Action*
	- •If *Expression* is true then execute *Action* again
	- Repeat this process until **Expression evaluates to false**
- Action is either a single statement or a group of statements within braces

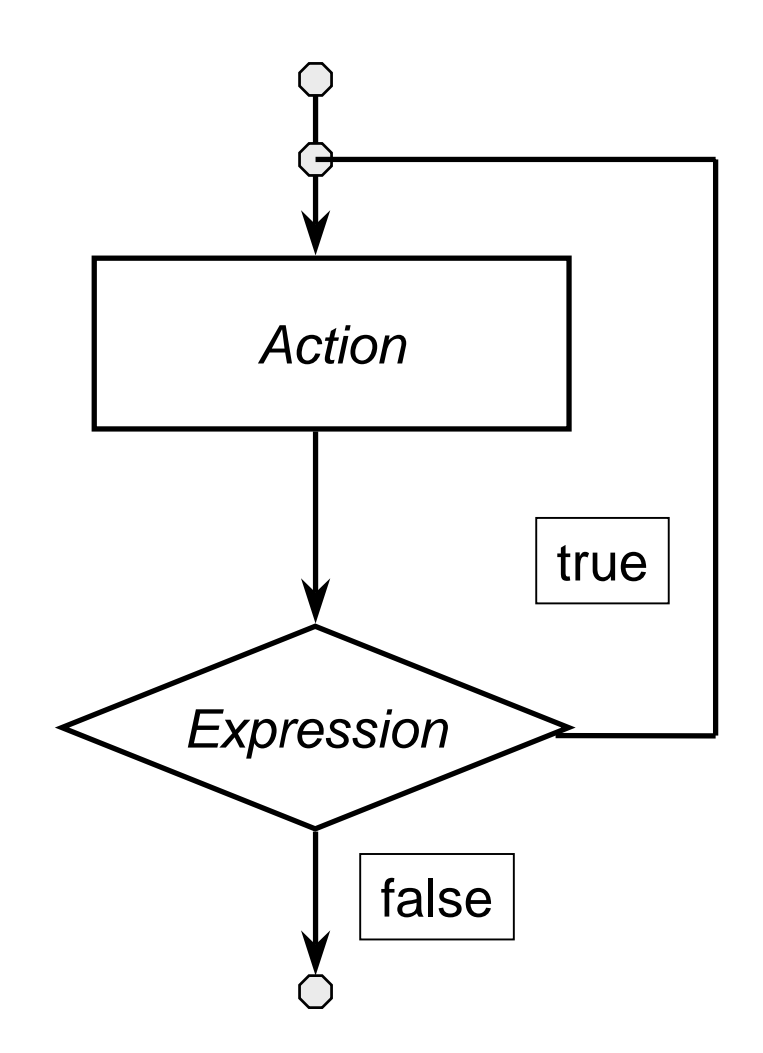

# Waiting for a Proper Reply

char Reply;

do {

```
cout << "Decision (y, n): ";
```

```
if (cin \gg Reply)
```

```
Reply = tolower(Reply);
```
else

 $Reply = 'n';$ 

} while ((Reply != 'y') && (Reply != 'n'));